第 1 版 Rev1.3

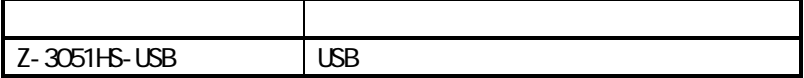

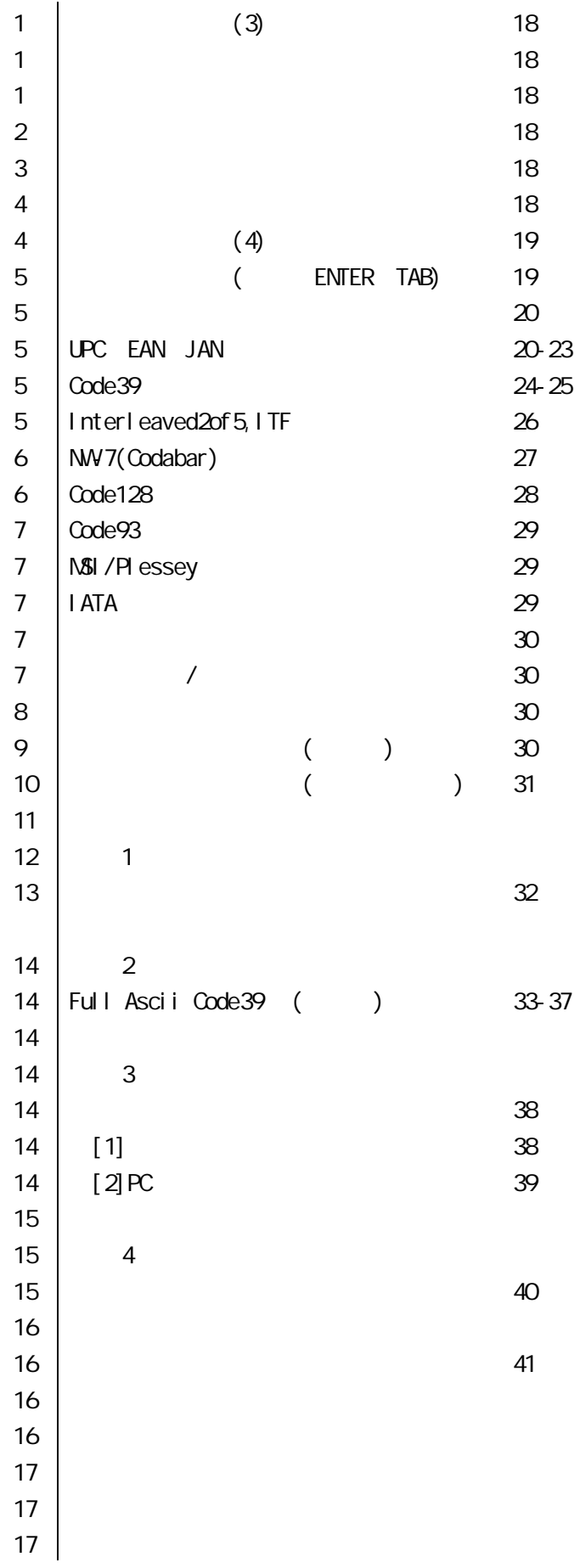

## WindowsXP/2000/Me Windows98SE

 $\sim$ 

 $2 \angle$ 

 $(1)$ 

 $(2)$ 

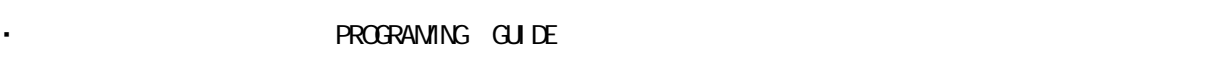

あらかじめご承知いただきたい事項

はじめに 本書について

改訂履歴

 $1$   $1$ 1 Rev1. 1 <br>1 Rev1. 2 NW7  $1 \qquad \text{Rev1. } 2 \qquad \qquad \text{NW7}$ 1 Rev1. 3 EAN-13, JAN-13

・ 本書は「本書は「本書は「本書は「本書」ということを実行した。

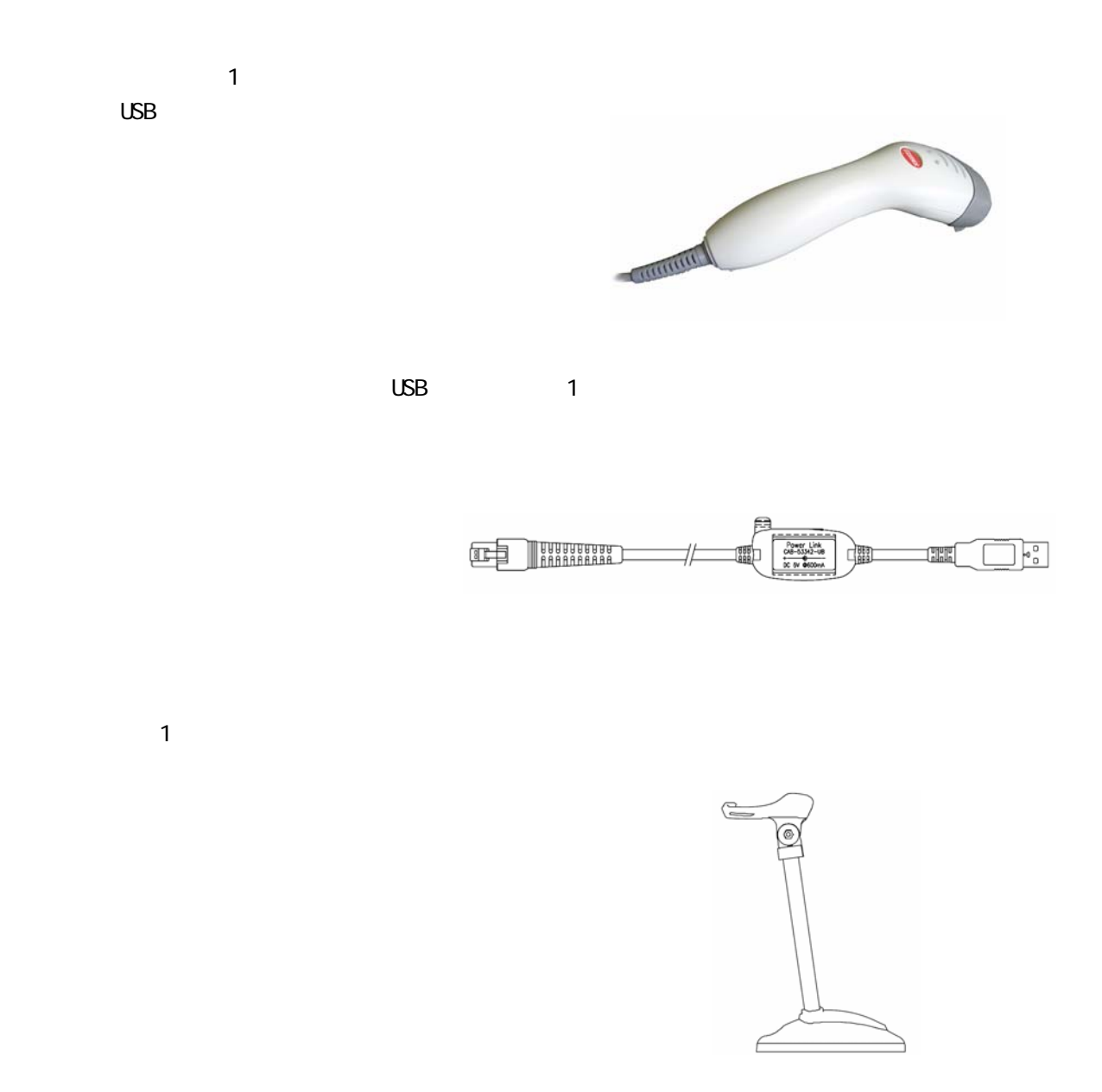

User's Manual (The Contract of the User's Manual (The Contract of the User

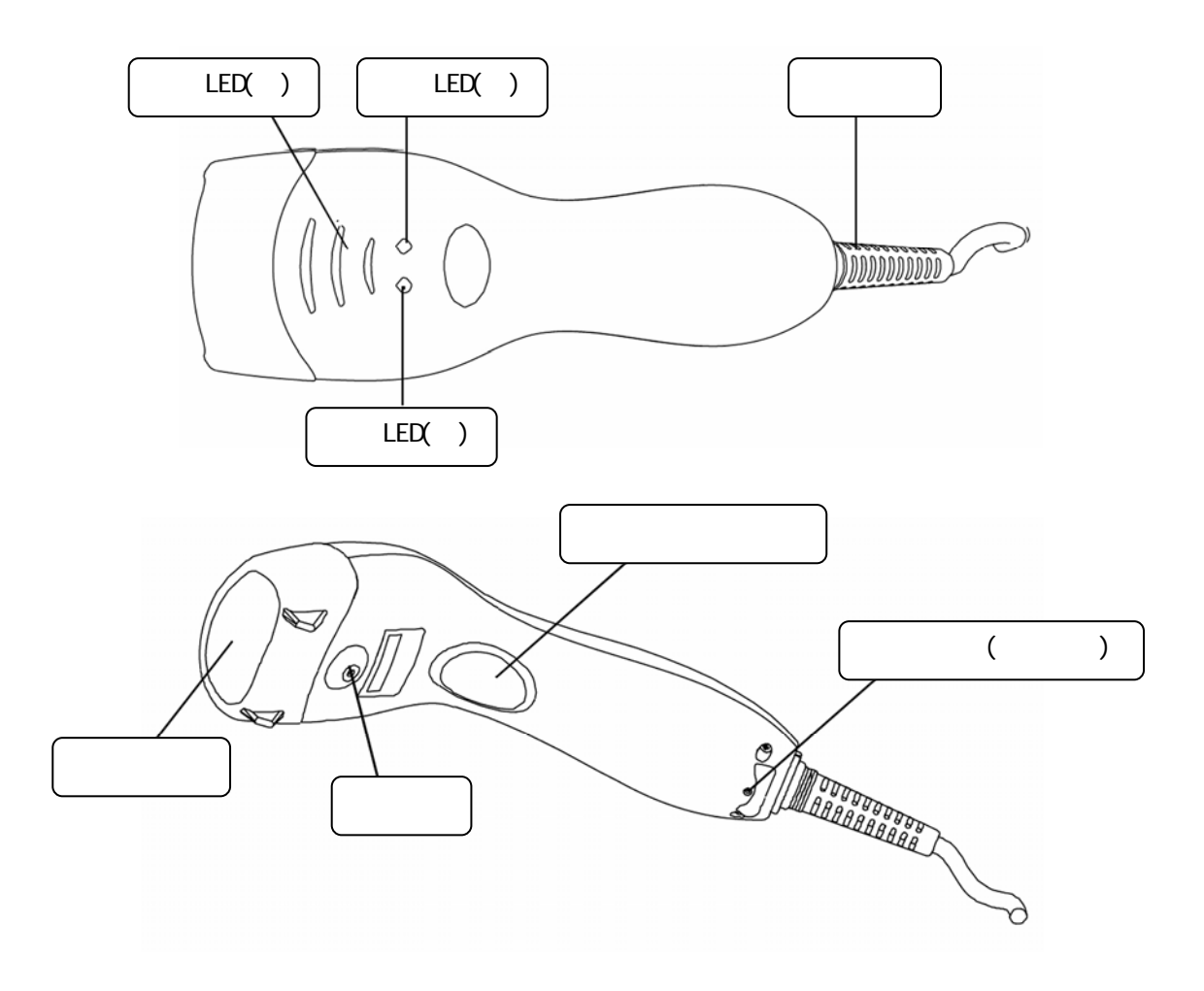

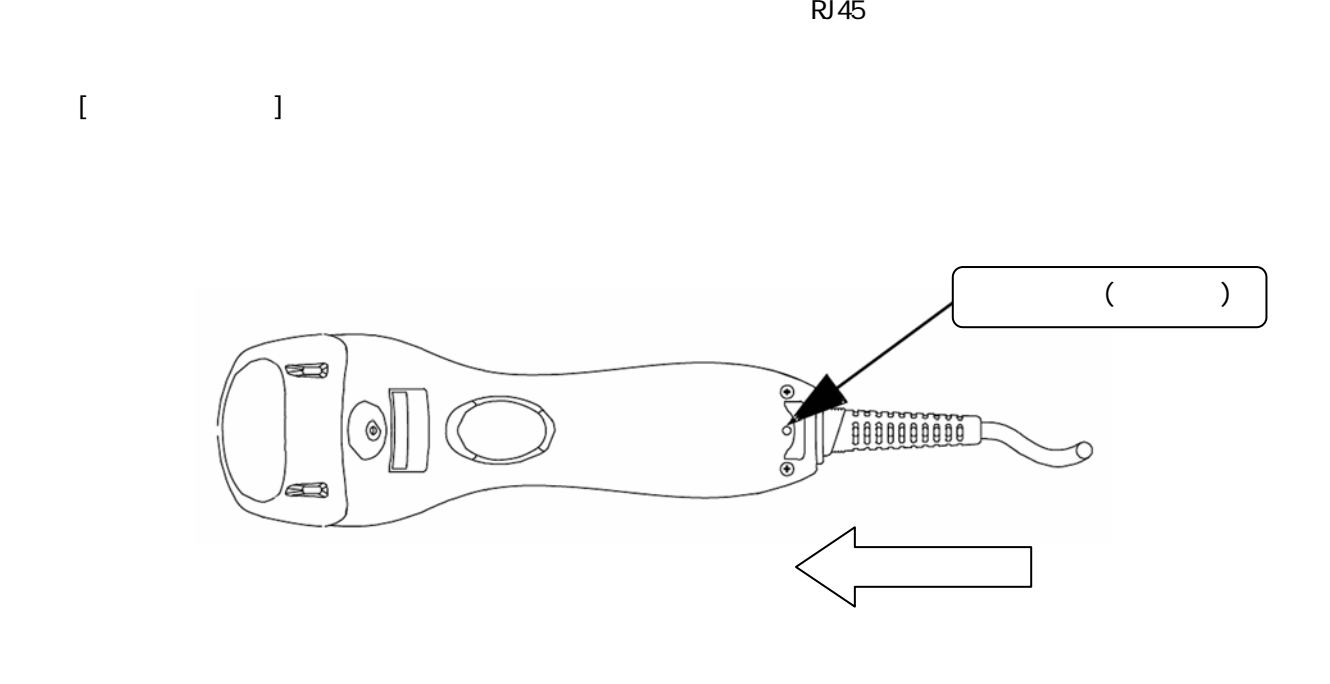

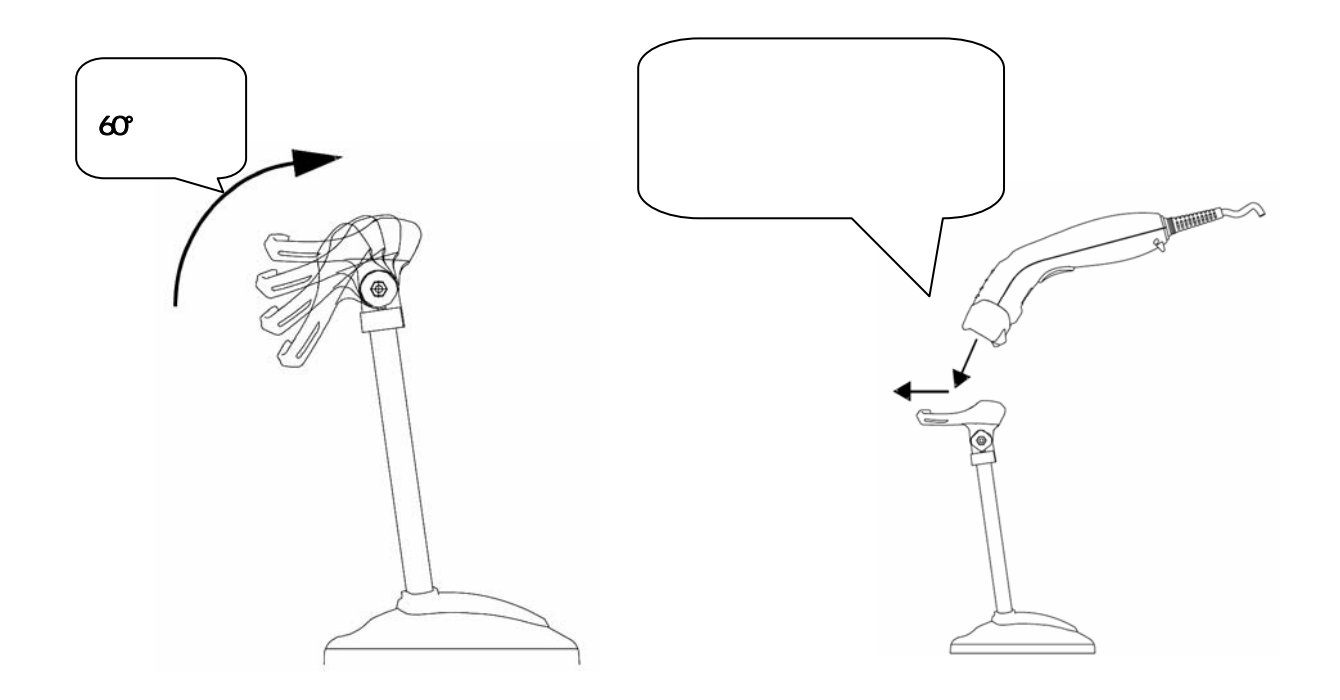

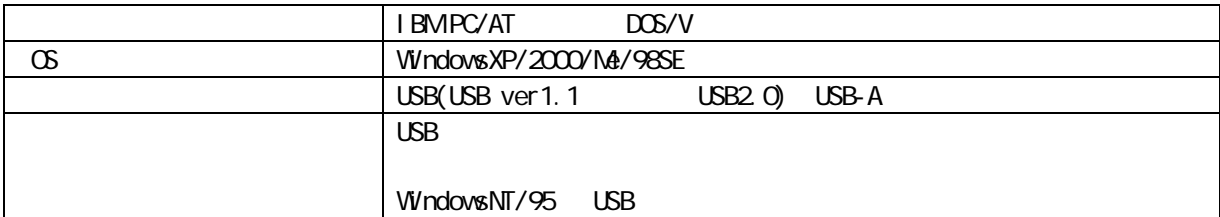

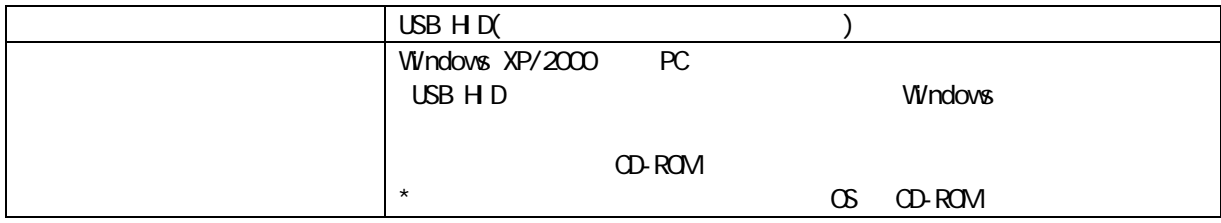

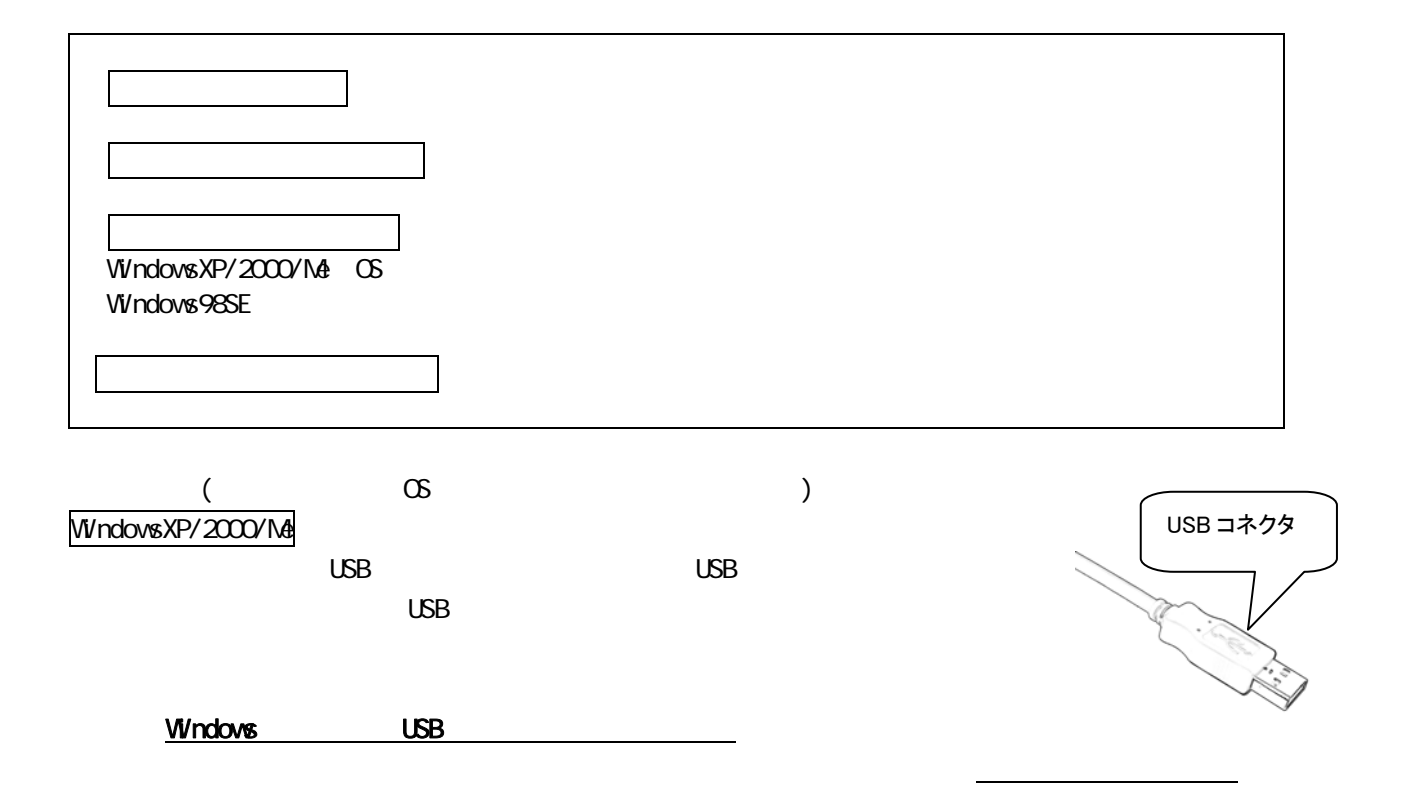

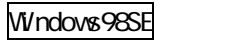

 $\cup$ SB  $\cup$ 

 $\cup$ SB  $\cup$ SB  $\cup$ SB  $\cup$ SB  $\cup$ SB  $\cup$ SB  $\cup$ SB  $\cup$ SB  $\cup$ 

USB コネクタ

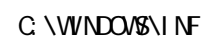

 $\overline{C}$  USB  $\overline{C}$ 

OS Windows98SE OD-ROM OS OD-ROM

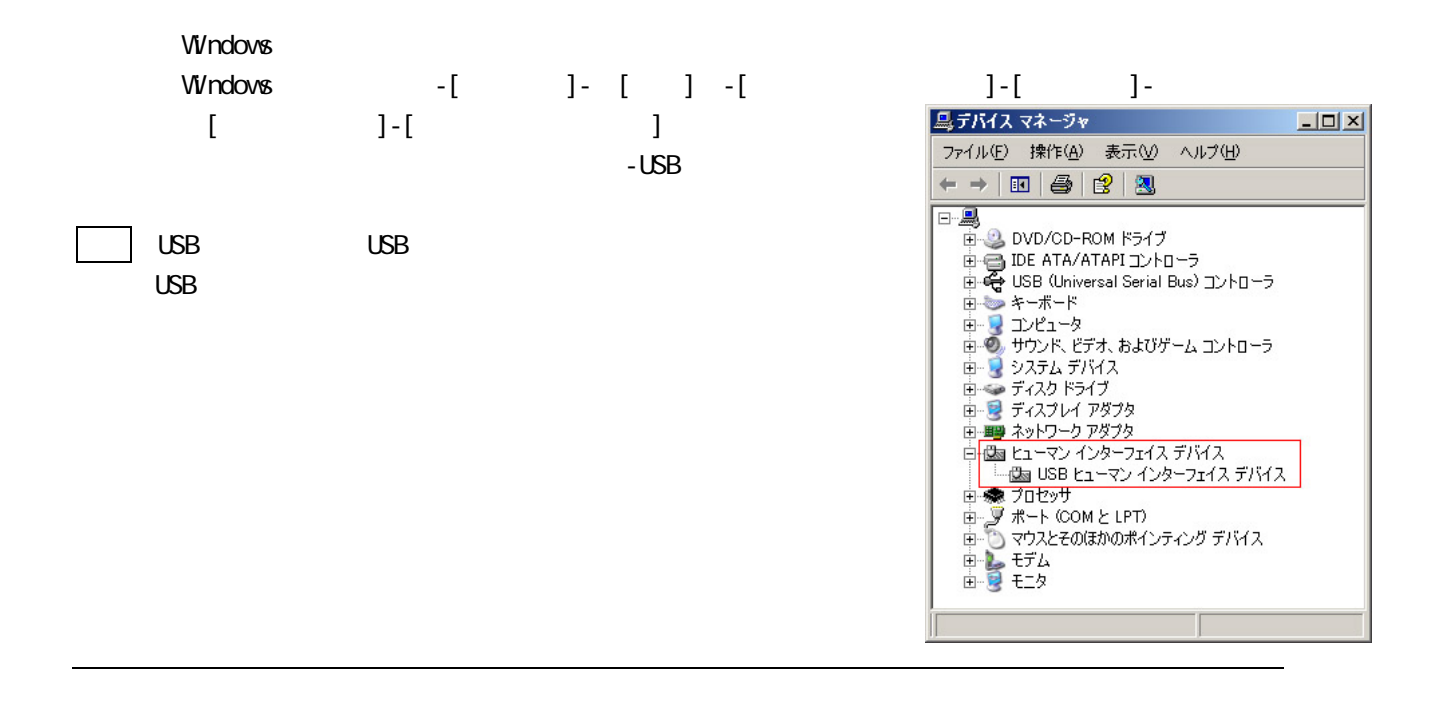

<span id="page-8-0"></span>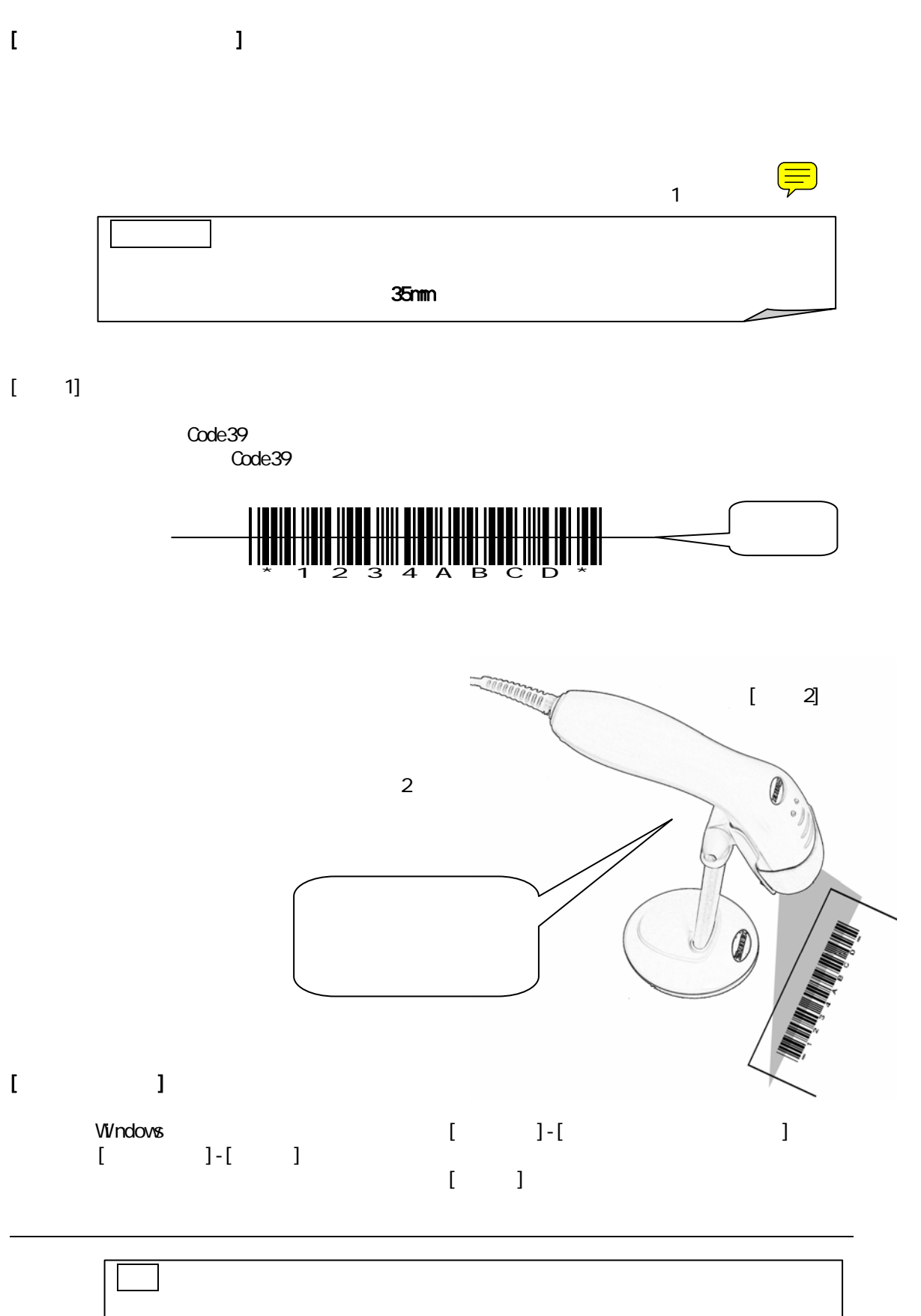

[「付録 3 クイックメニュー\[1\]はじめて使用するときに推奨する設定\(巻末\)」](#page-39-0)

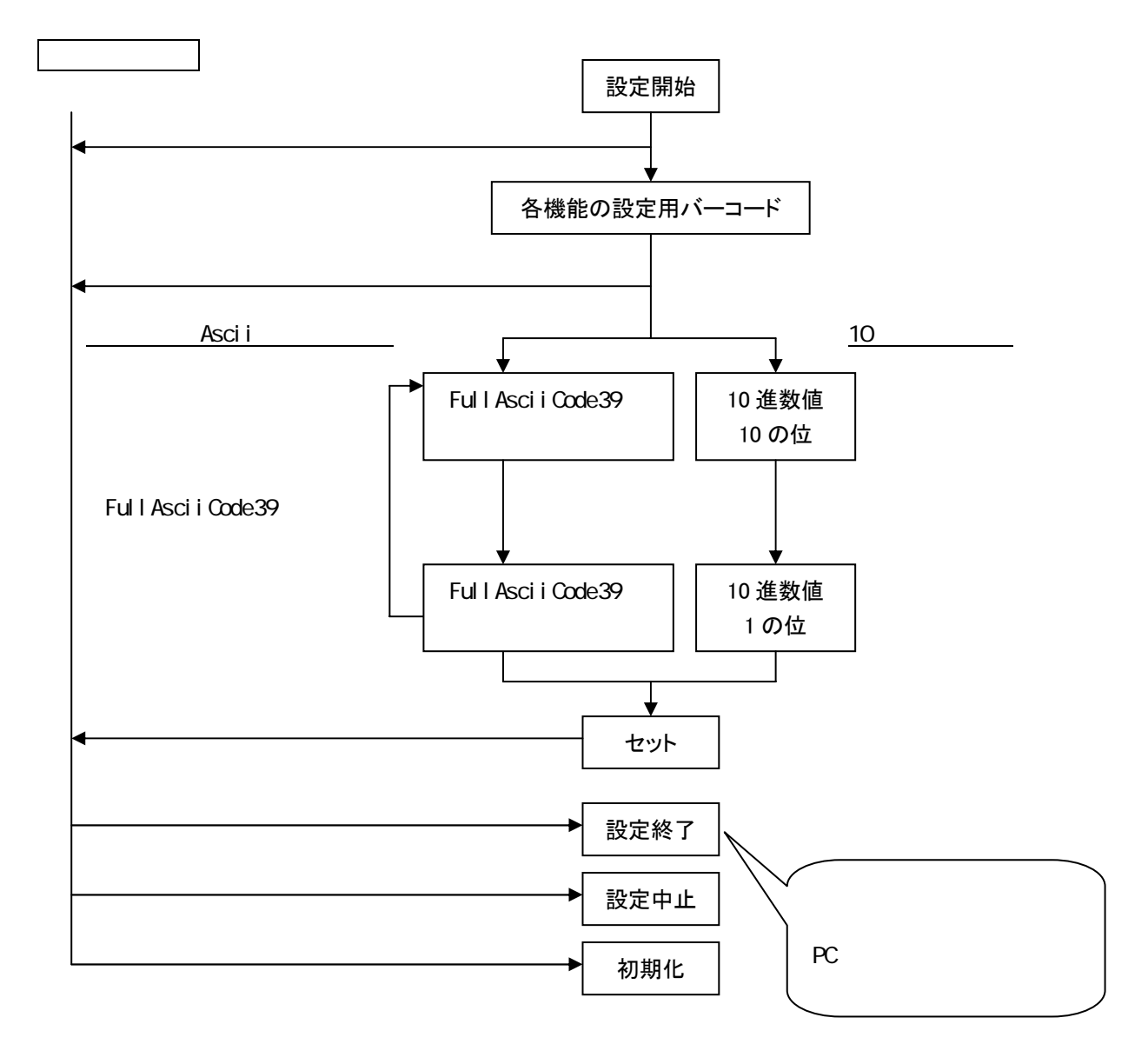

例 1

Interleaved2of5 4  $\sim$ 

\* 1nterleaved2of5 (06)

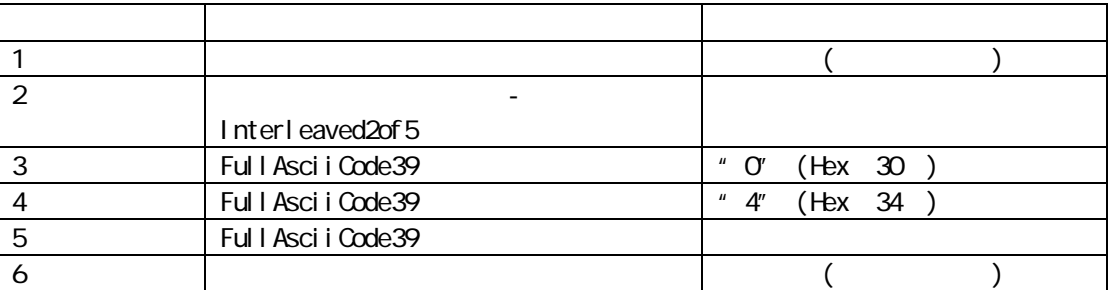

例 2

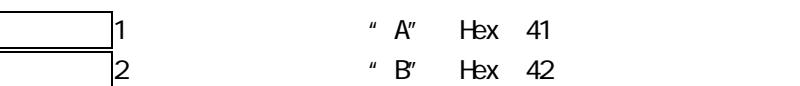

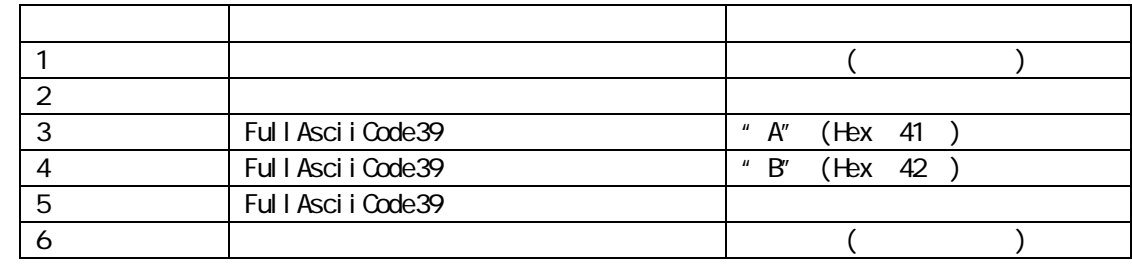

例 3

 $TAB$  2 \*

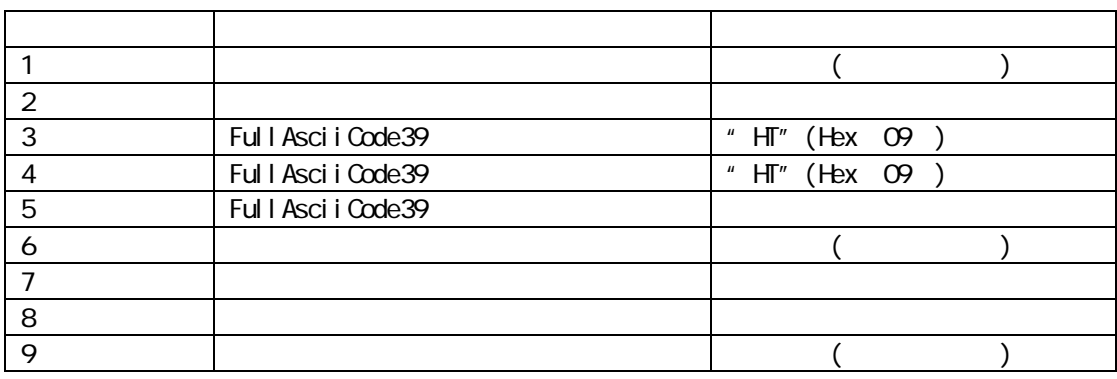

\* 後置文字に「TAB」を 1 回設定、ターミネータに「TAB」を設定しても内容は同じです。

\*\* TAB ENTER CTL(L)

 $(P32)$ 

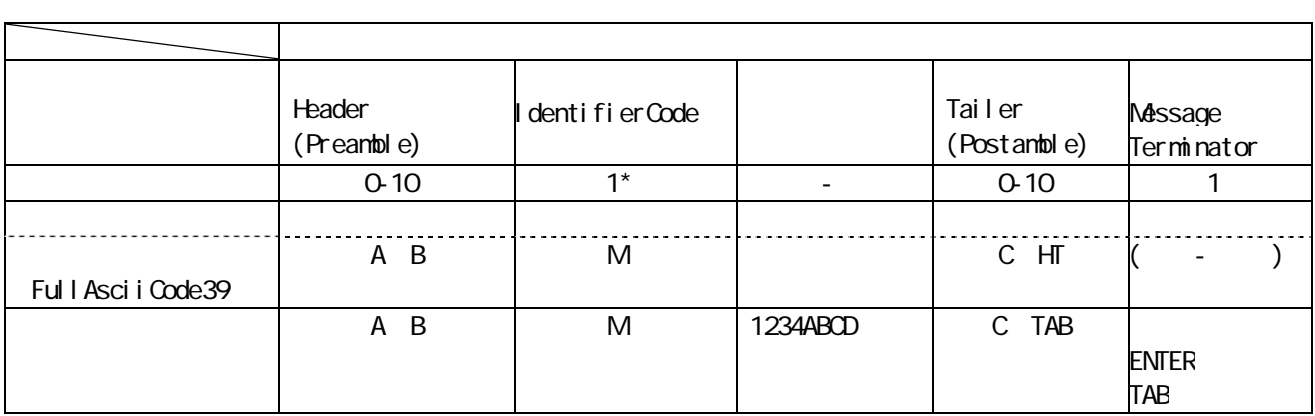

\* EAN-8 JAN-8  $\hspace{1cm}$  1

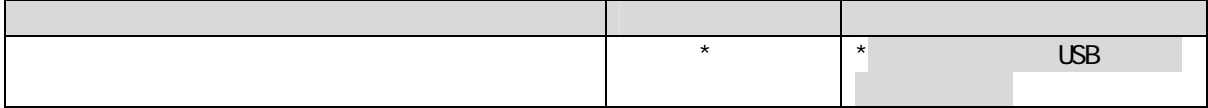

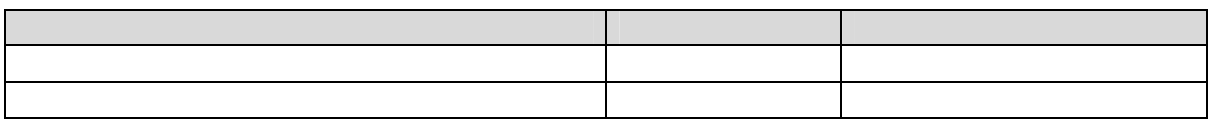

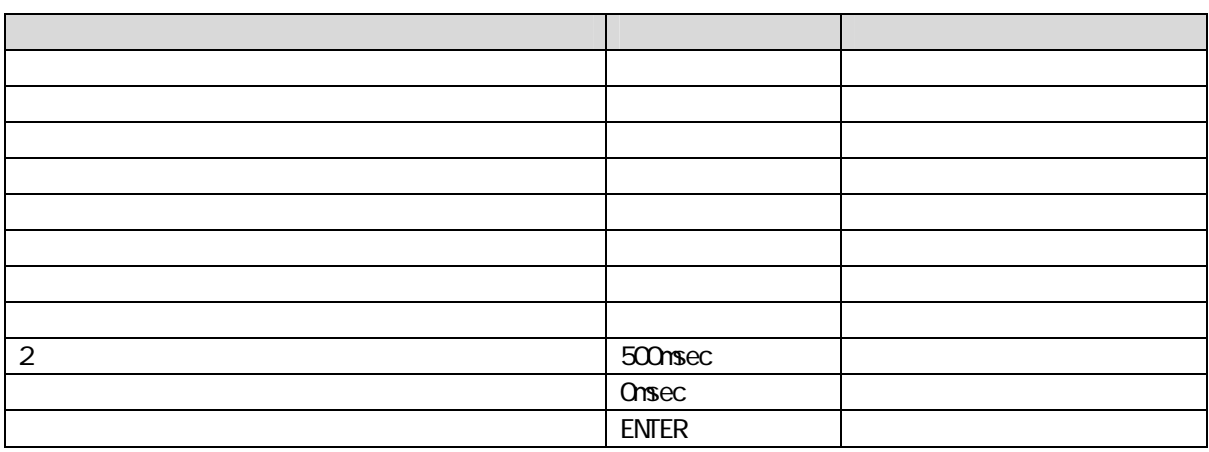

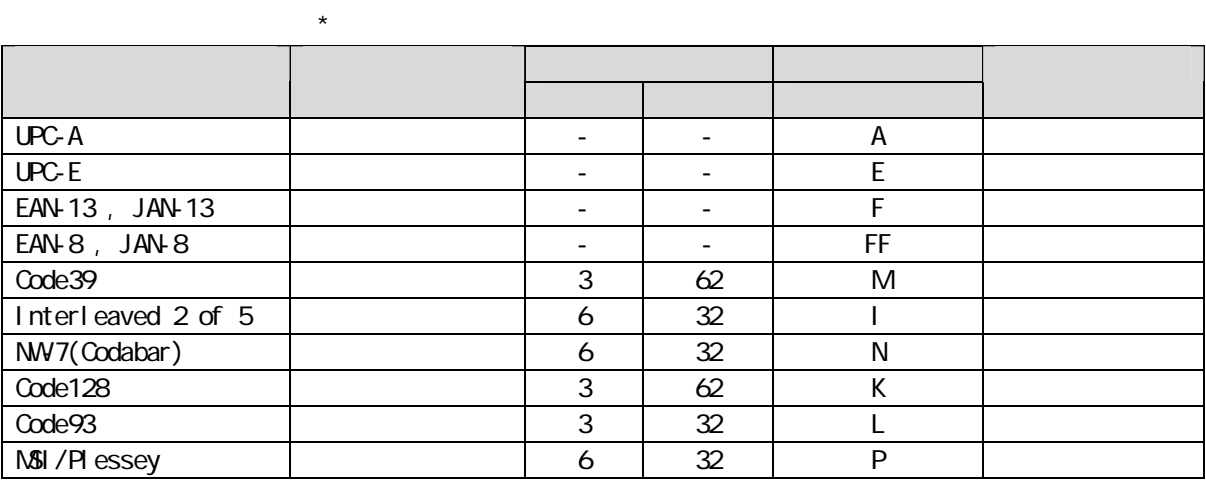

 $\star$ 

" Preamble" / "Postamble"

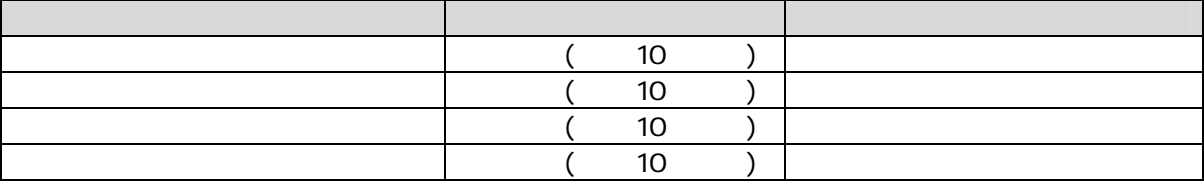

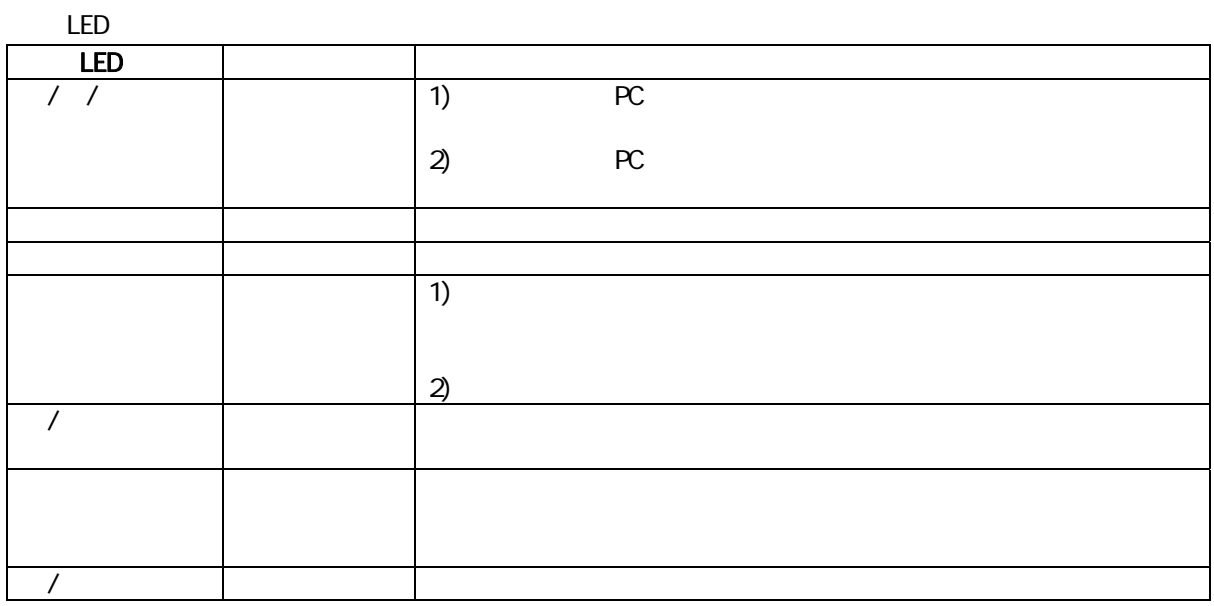

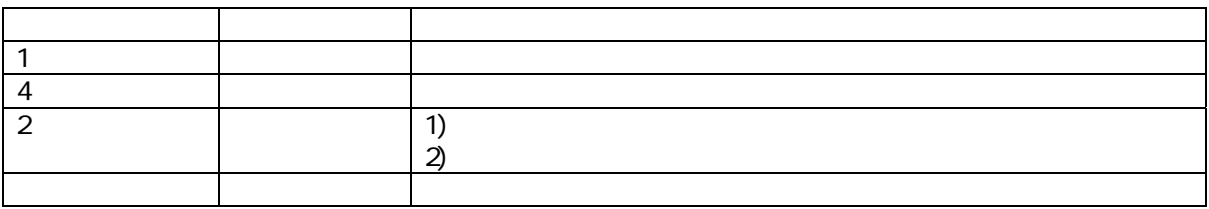

<span id="page-14-0"></span>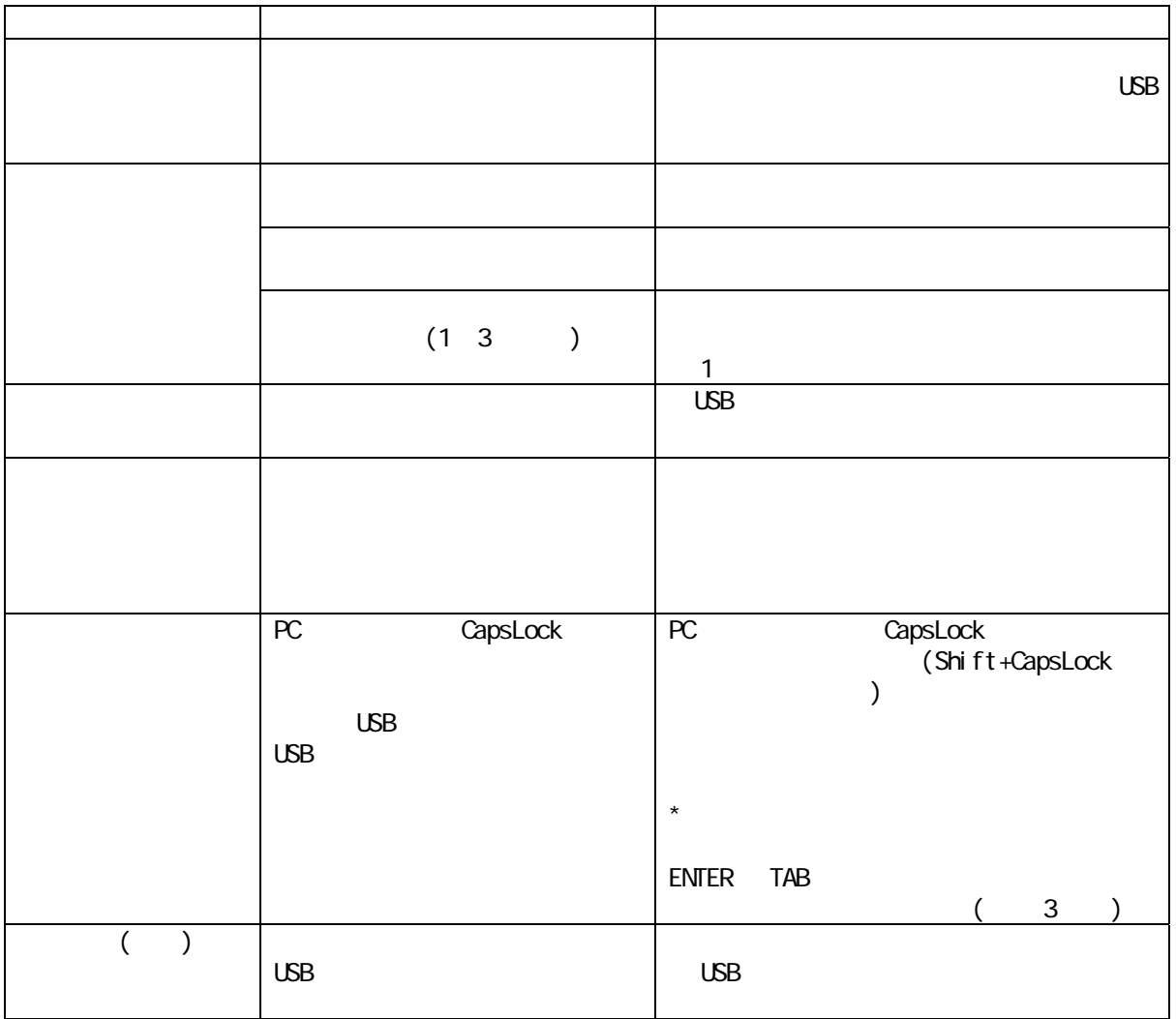

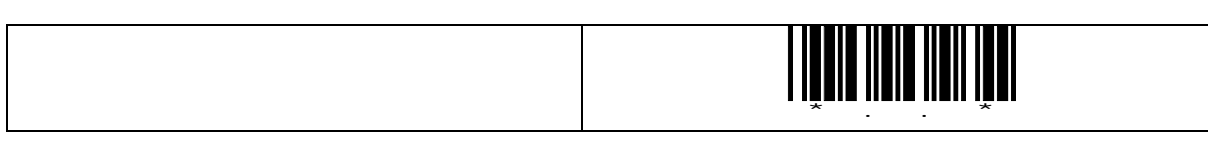

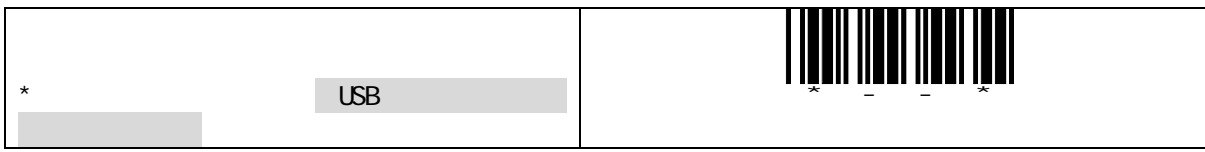

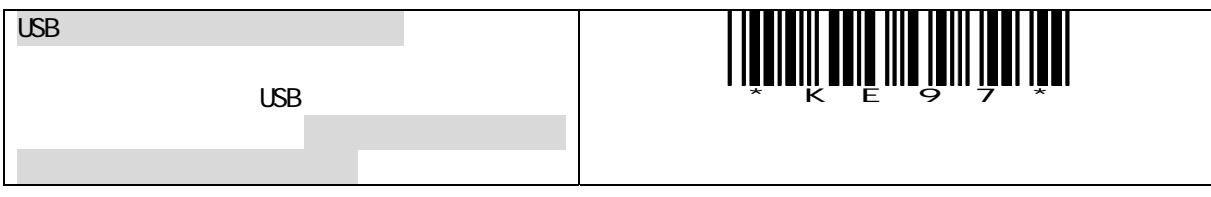

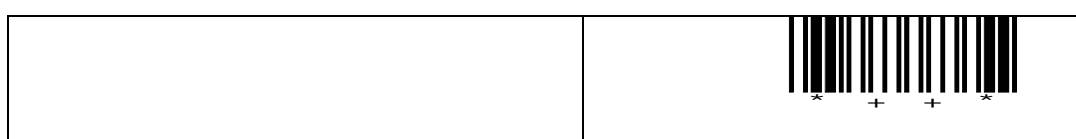

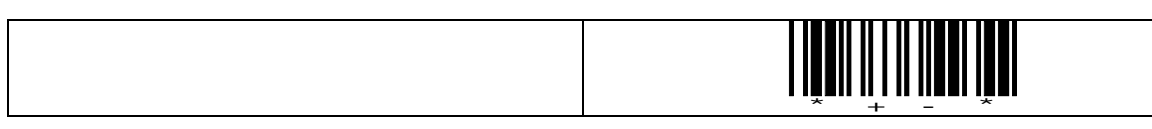

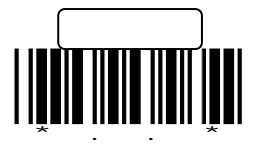

<span id="page-16-0"></span>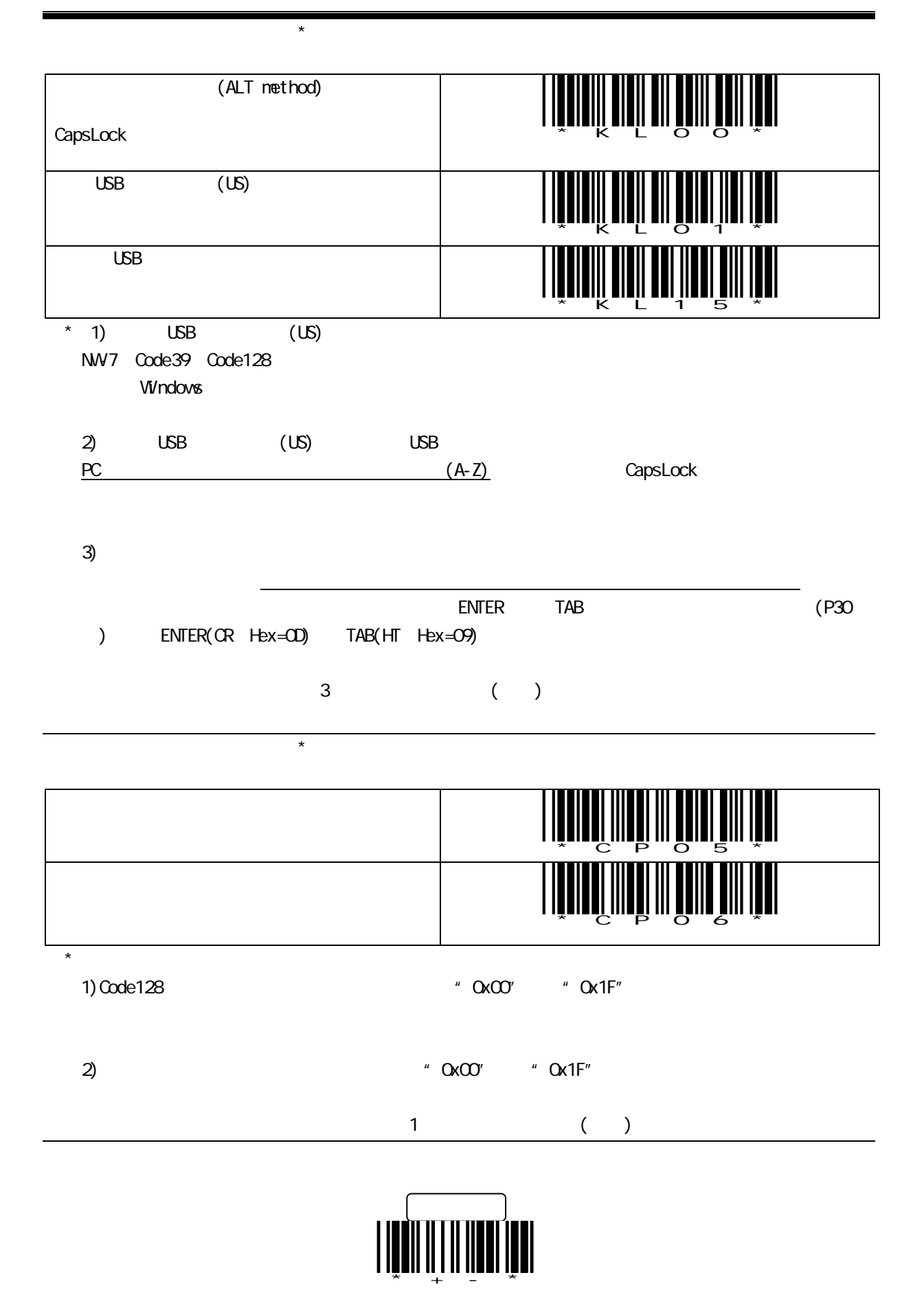

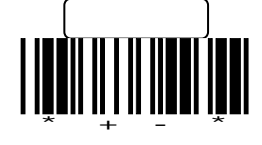

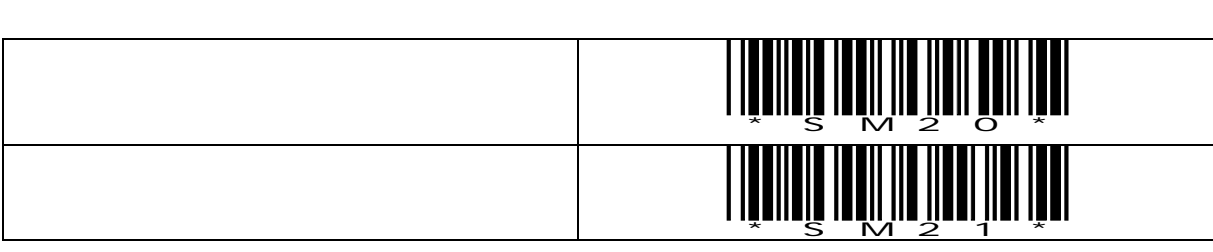

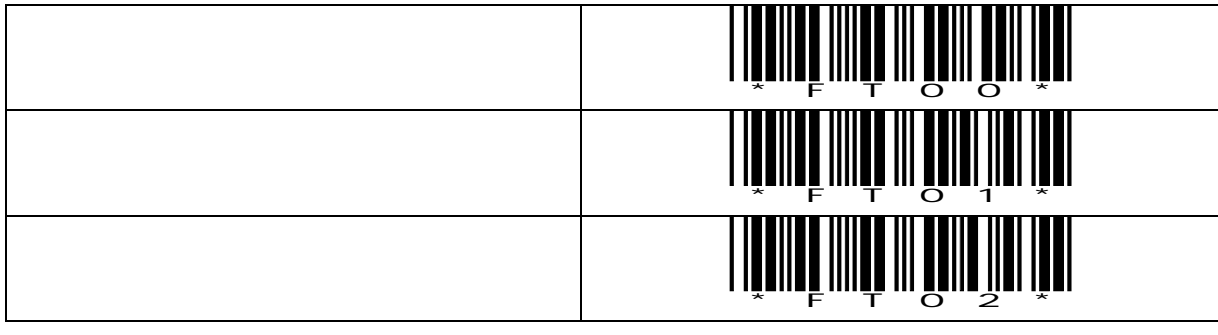

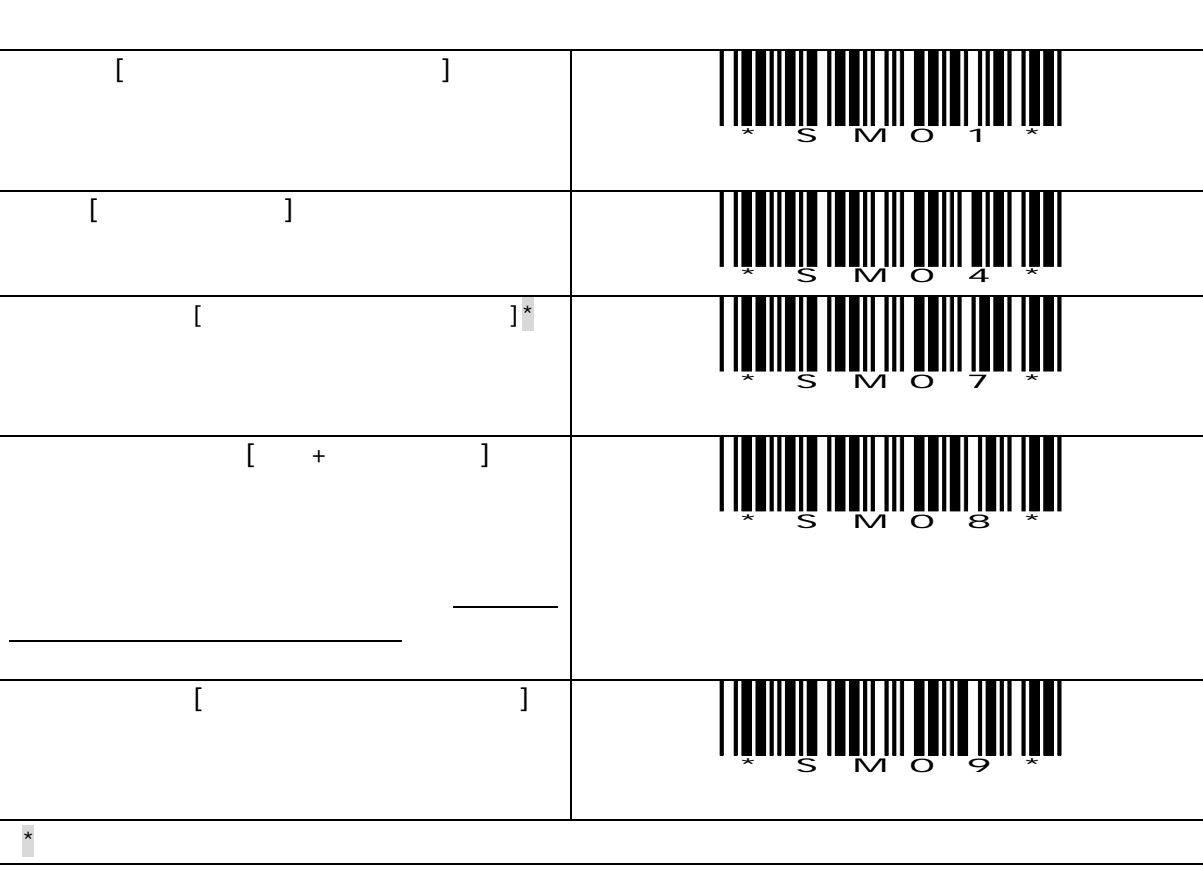

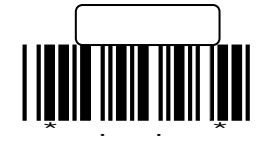

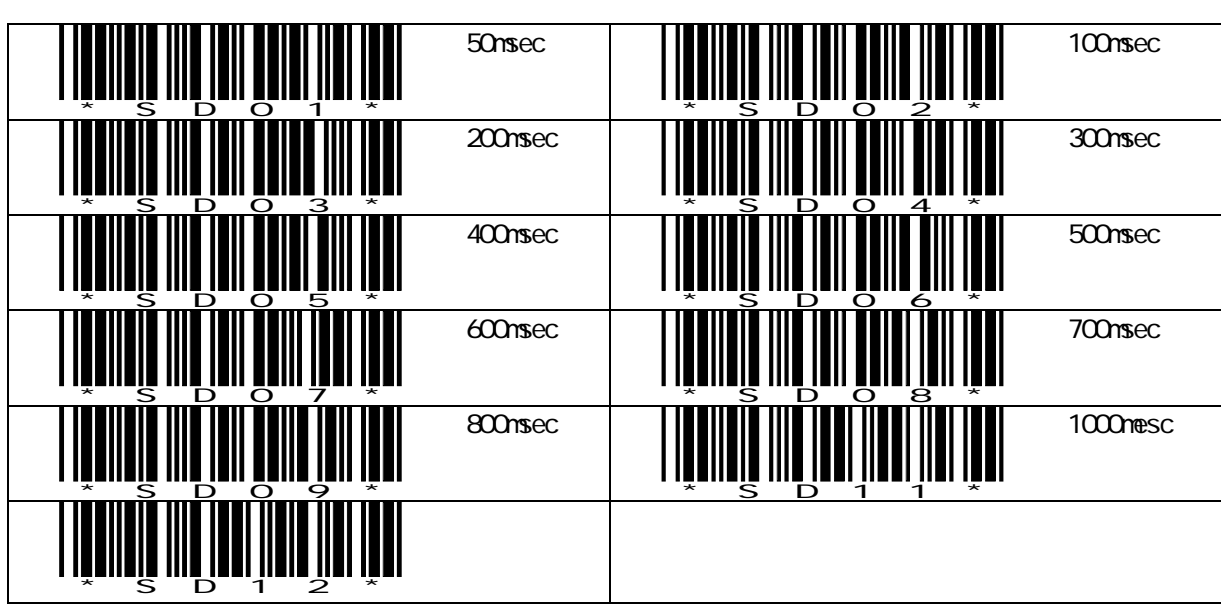

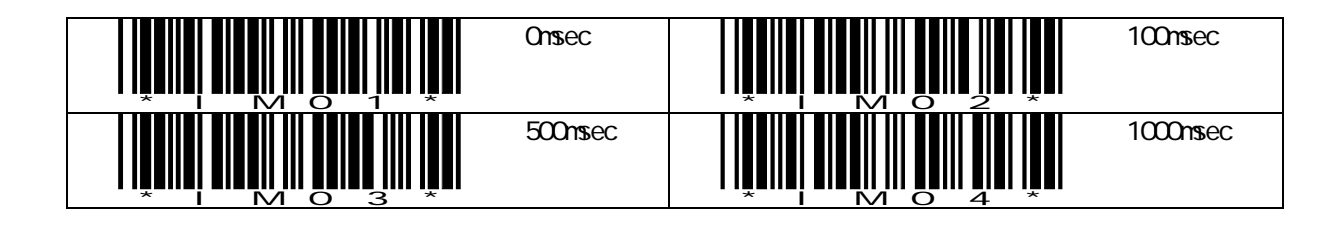

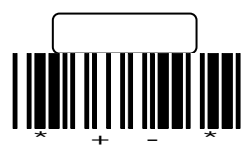

 $(2)$ 

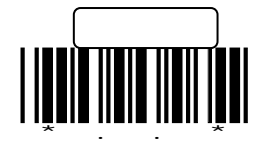

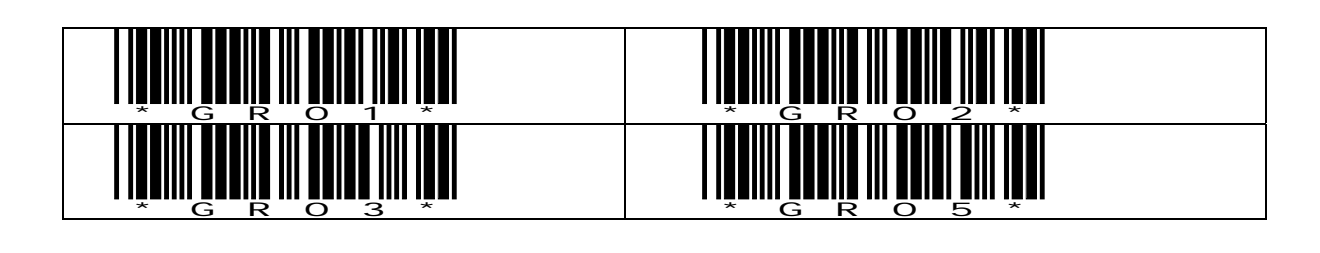

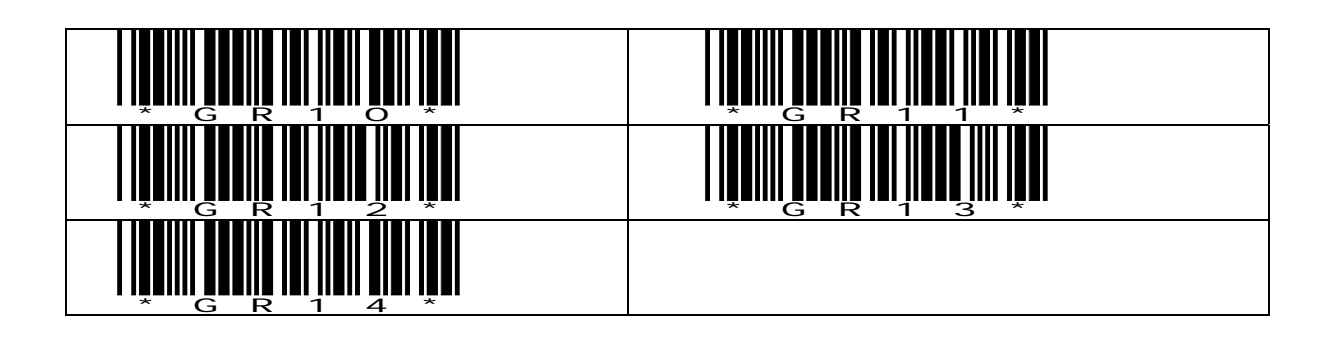

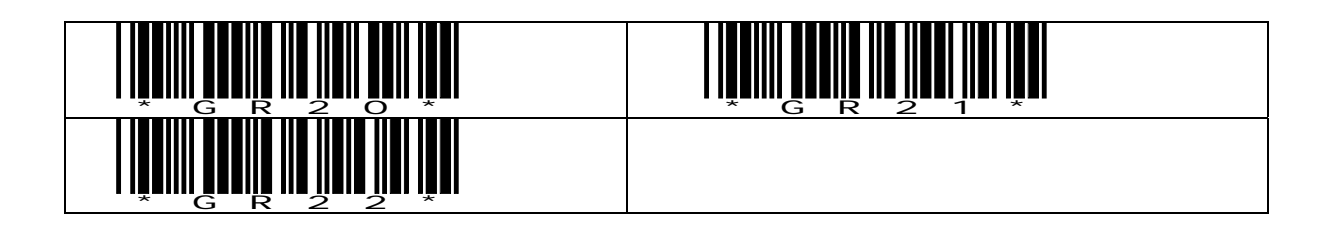

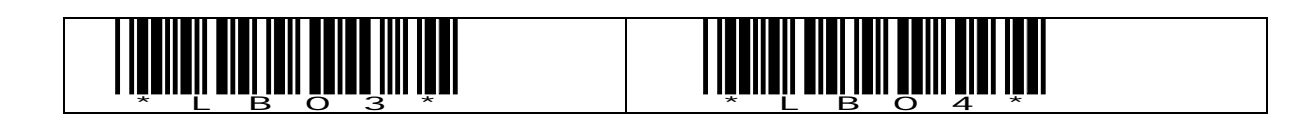

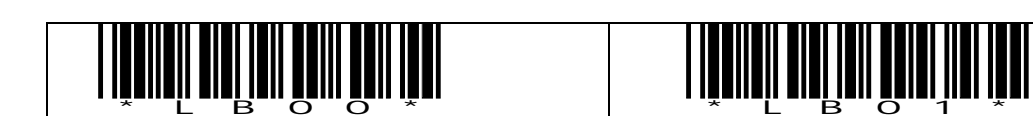

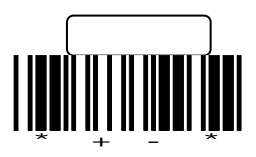

 $(3)$ 

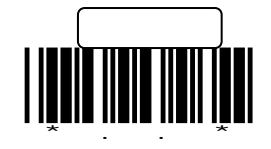

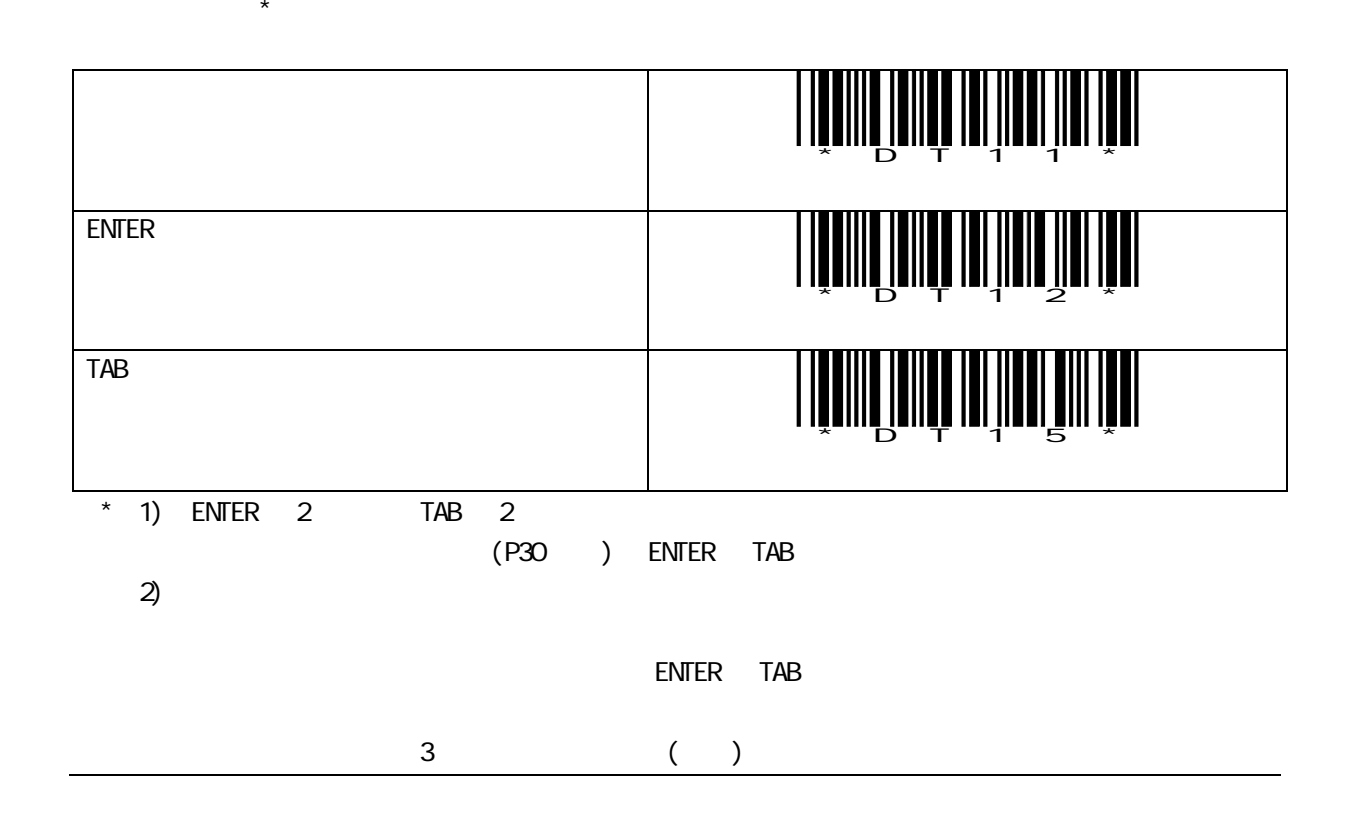

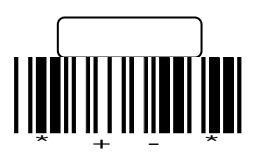

 $(4)$ 

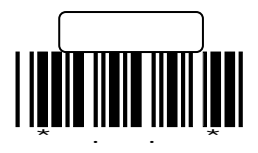

UPC / EAN (JAN)

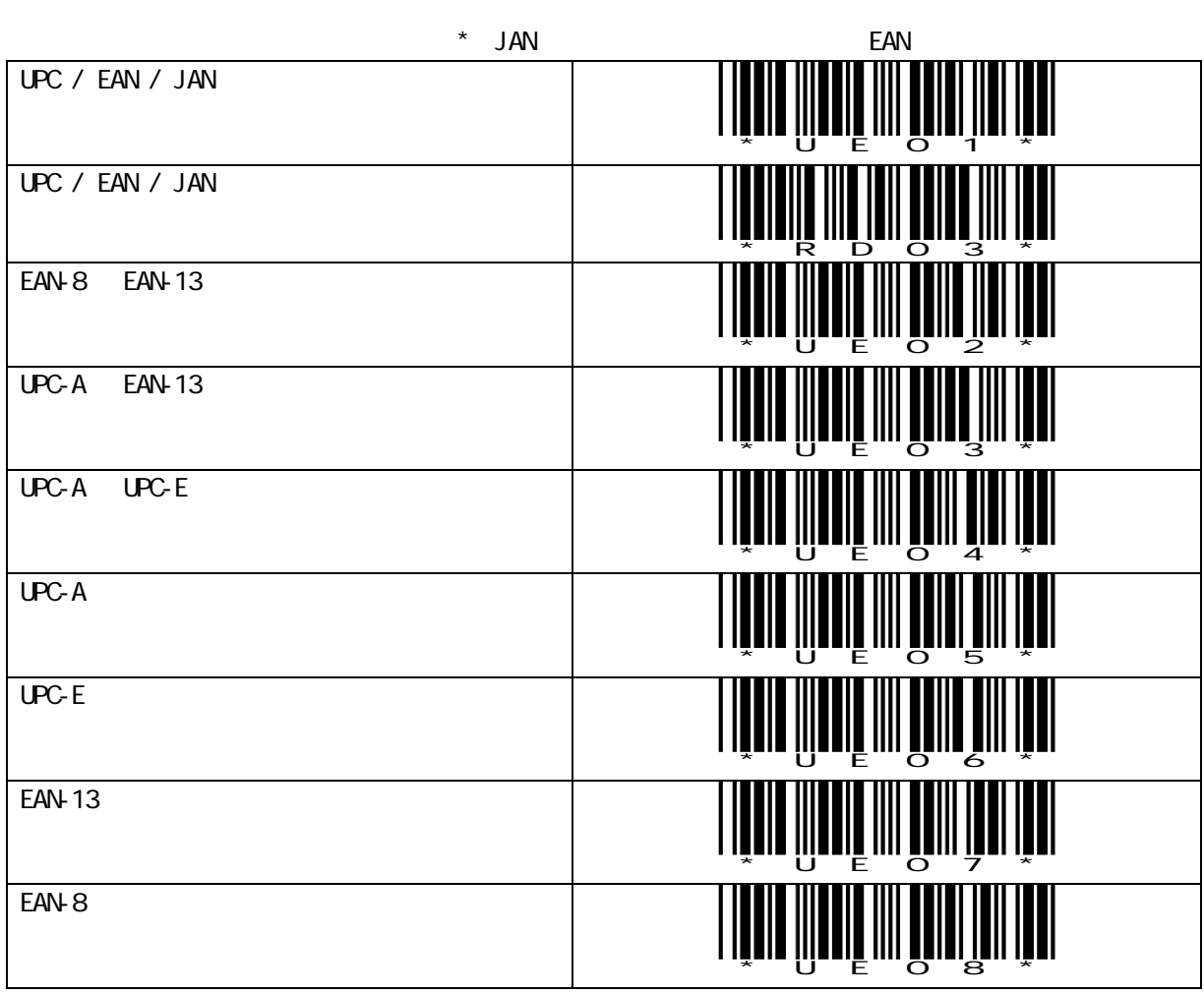

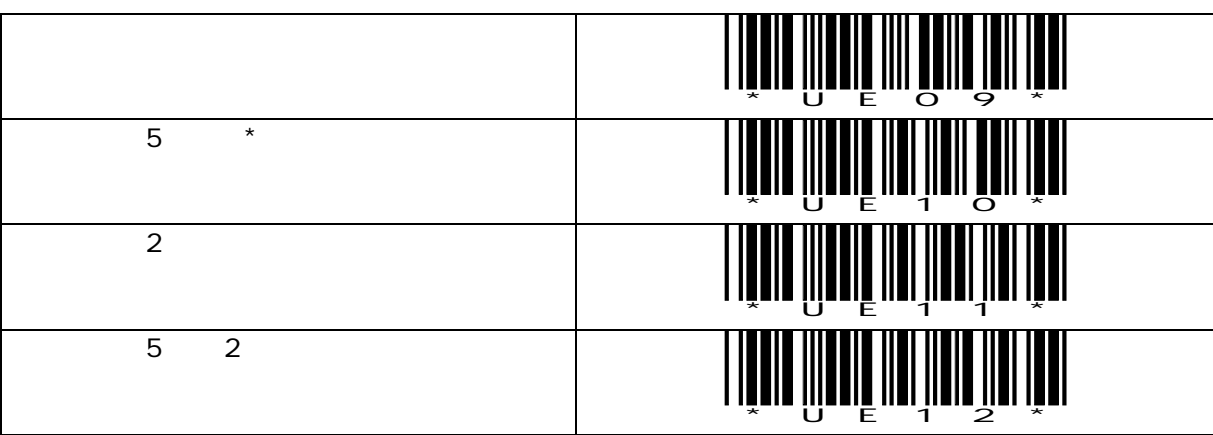

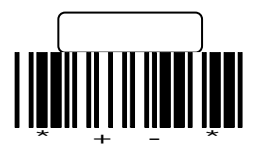

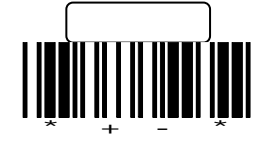

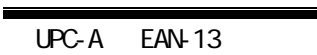

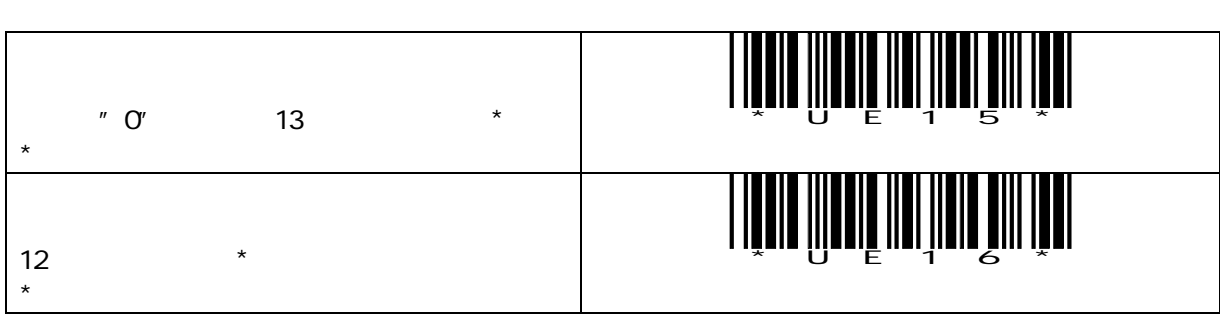

\*..\*

設定開始

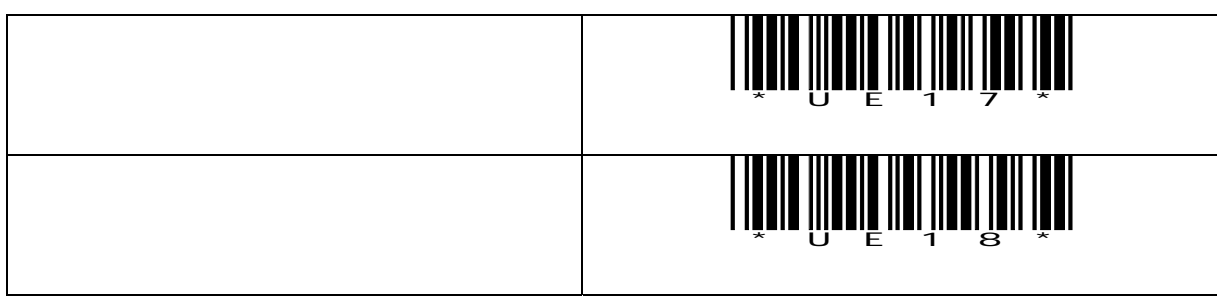

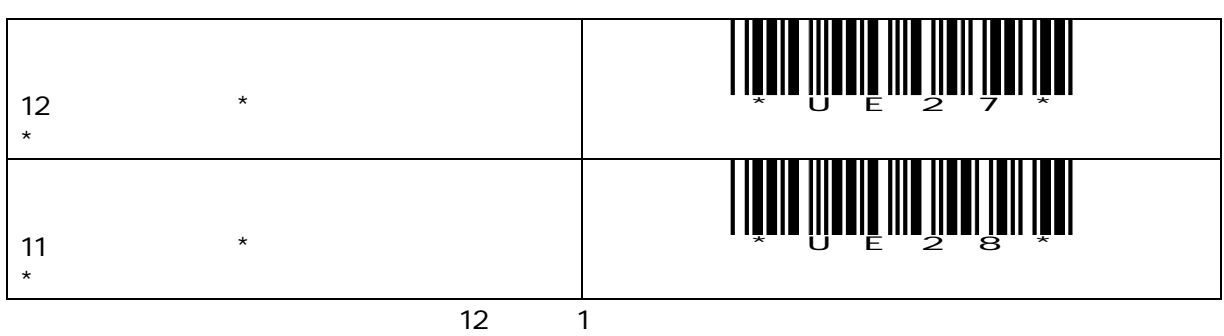

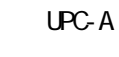

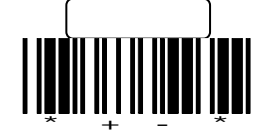

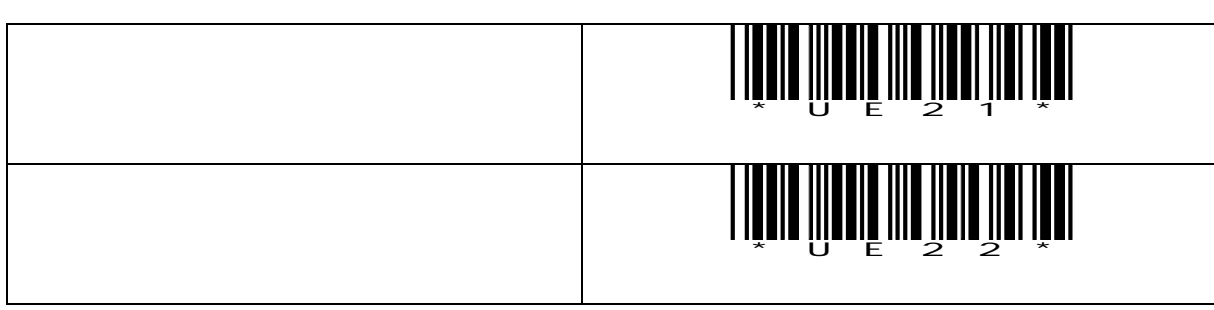

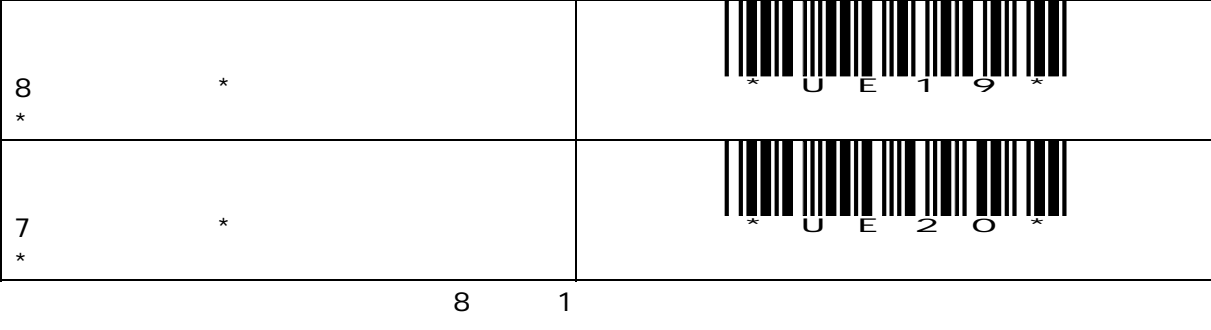

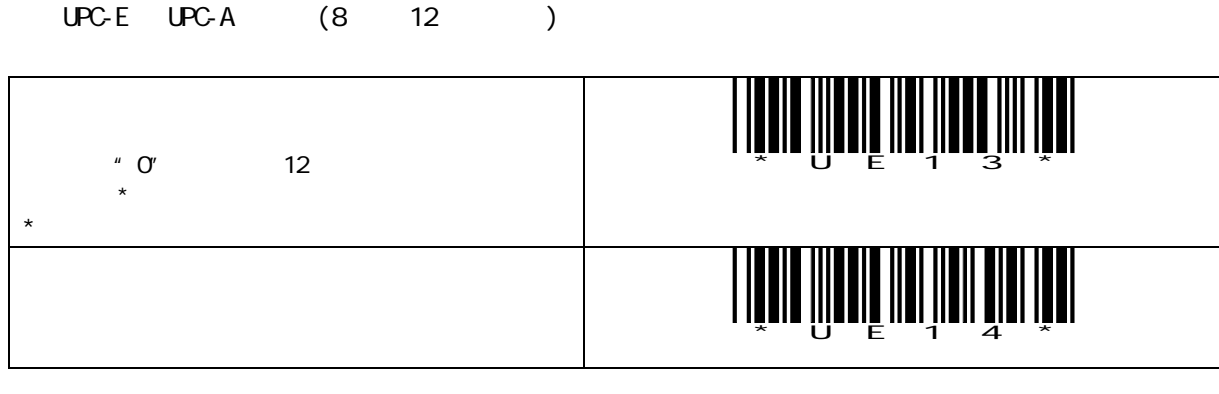

UPC-E

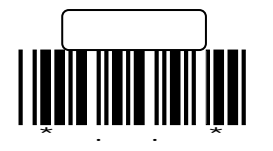

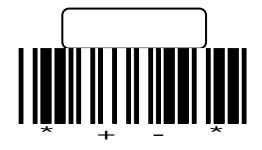

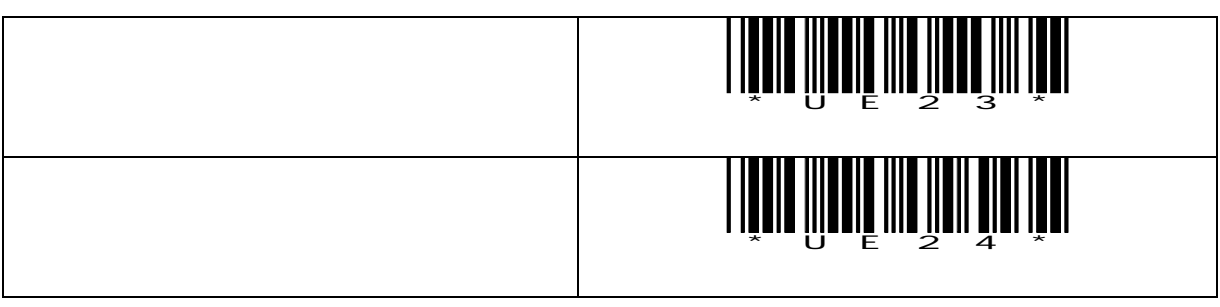

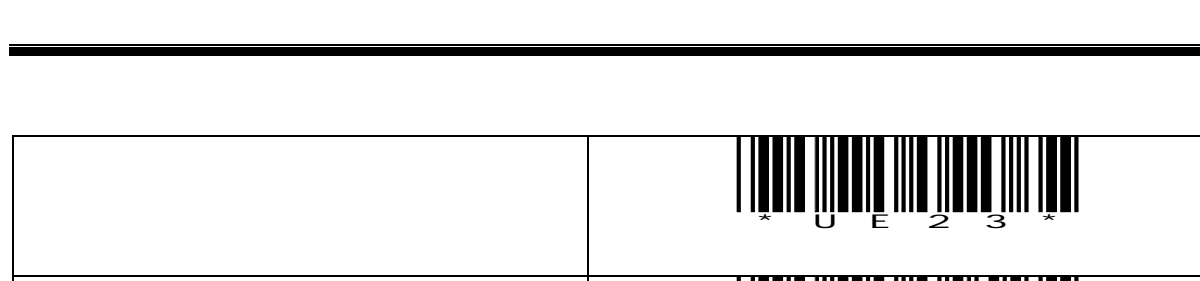

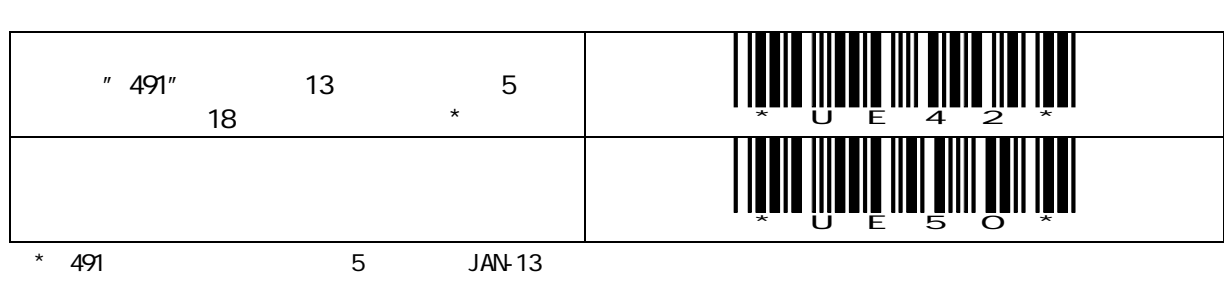

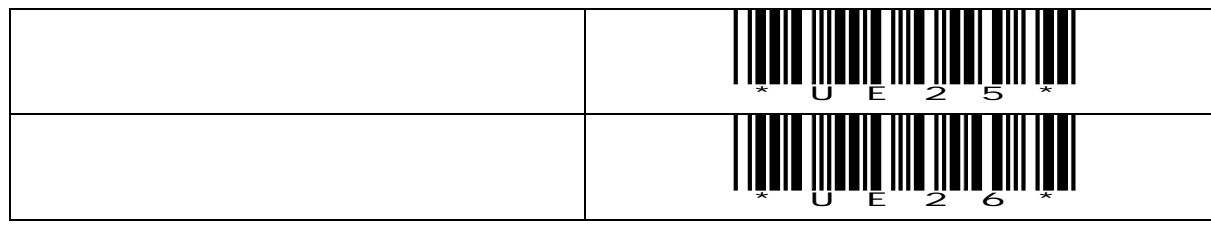

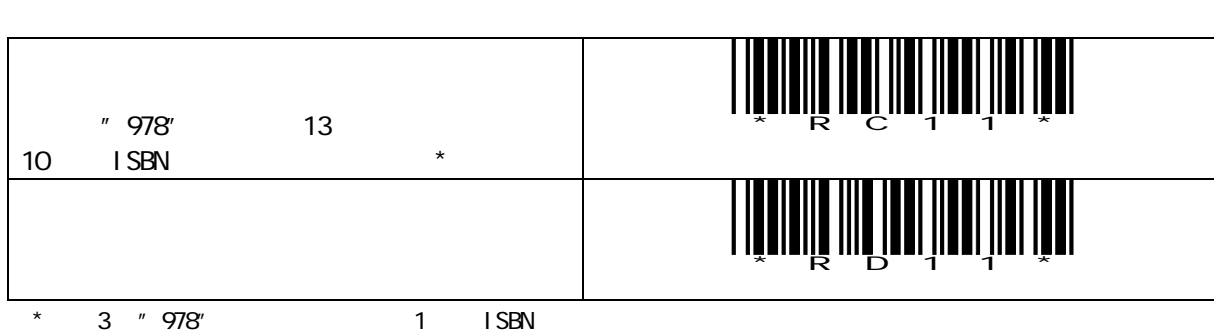

I SBN

EAN-8, JAN-8

EAN-13, JAN-13

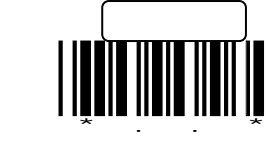

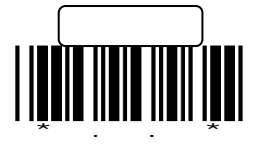

Code39(1)

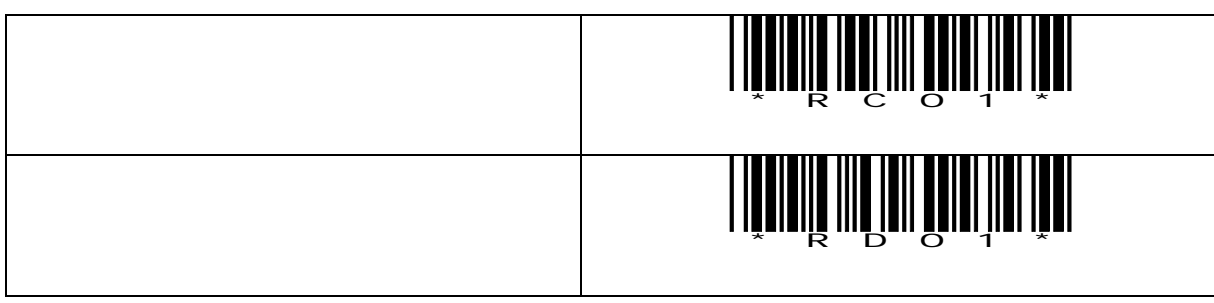

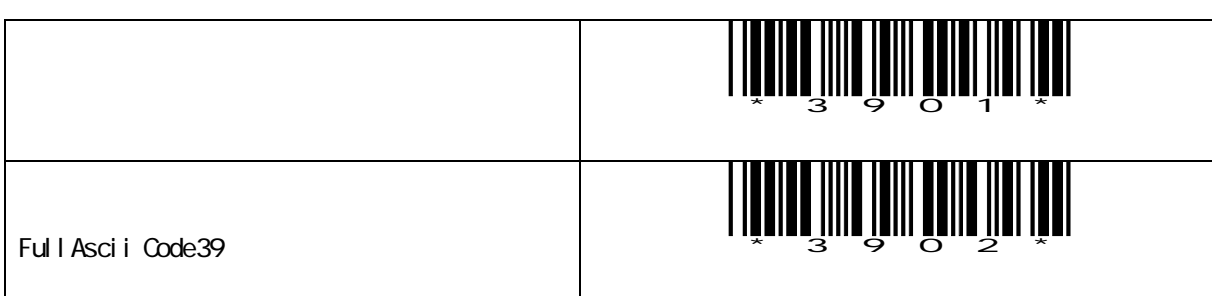

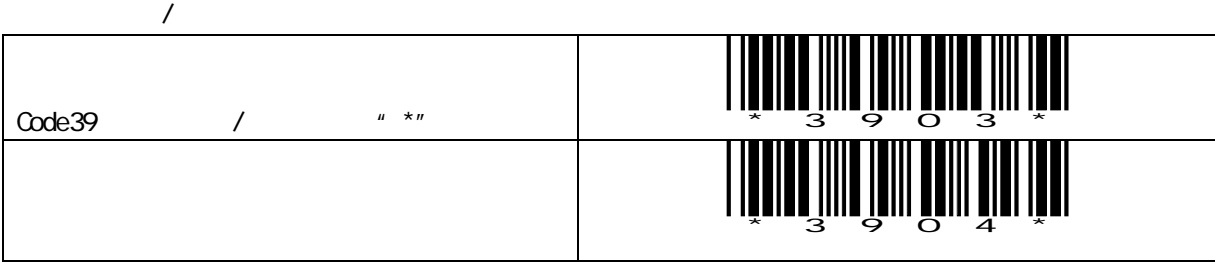

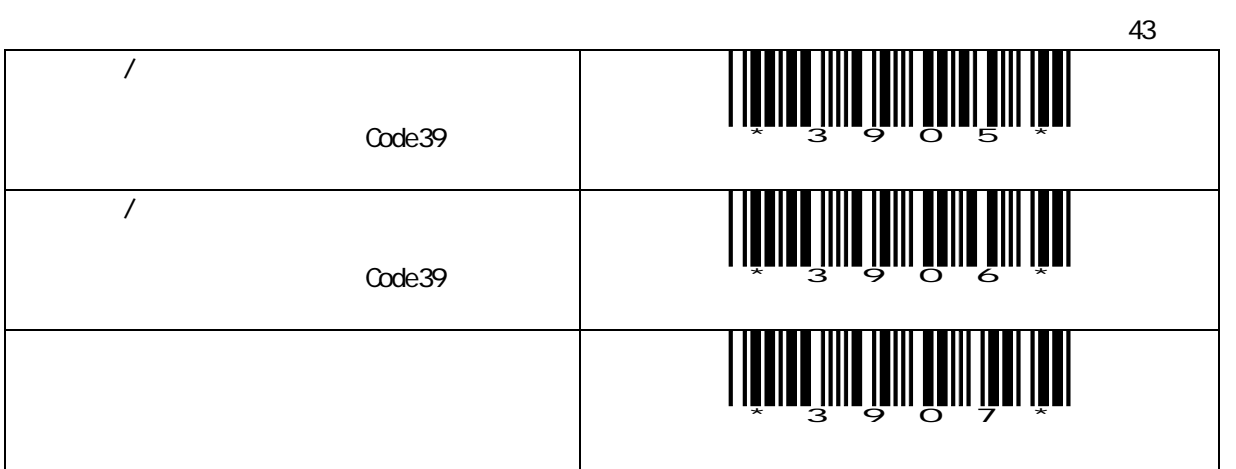

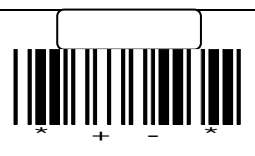

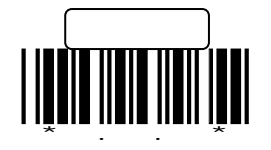

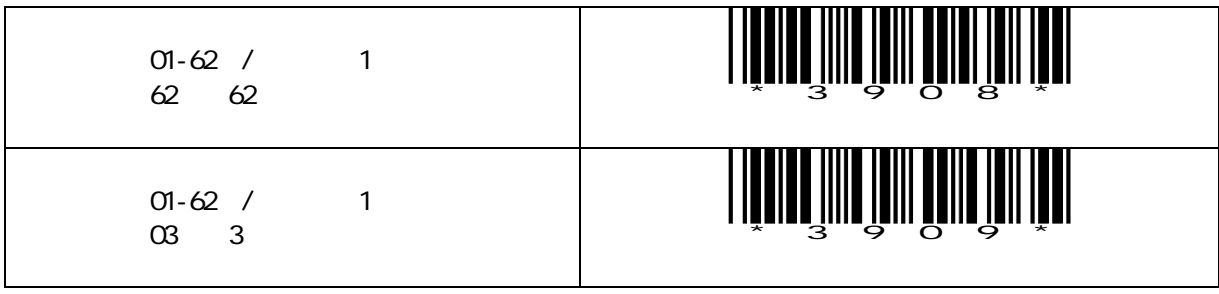

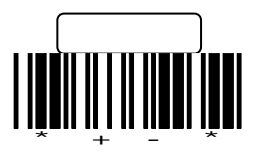

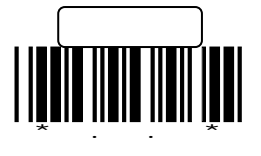

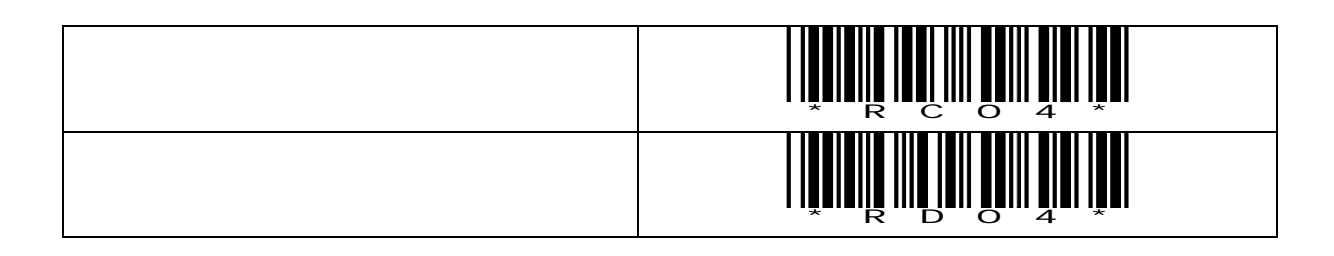

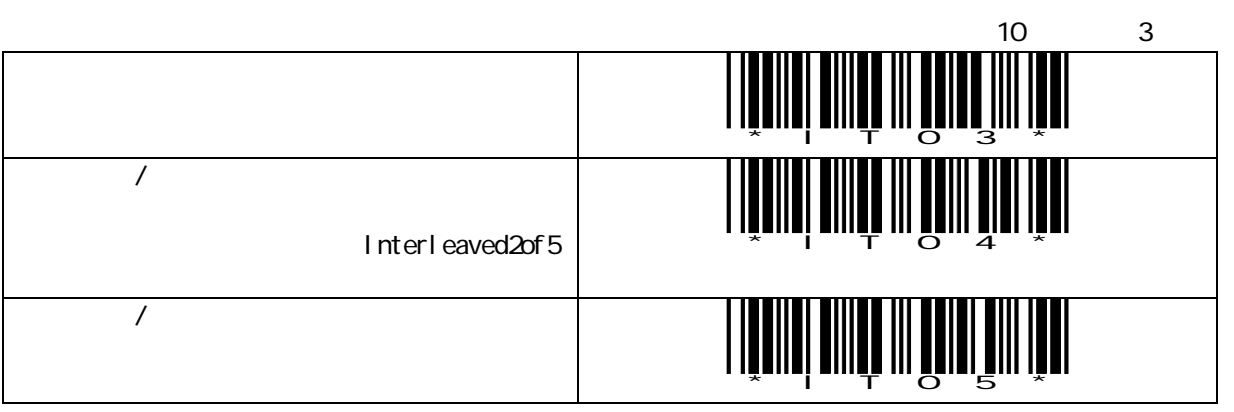

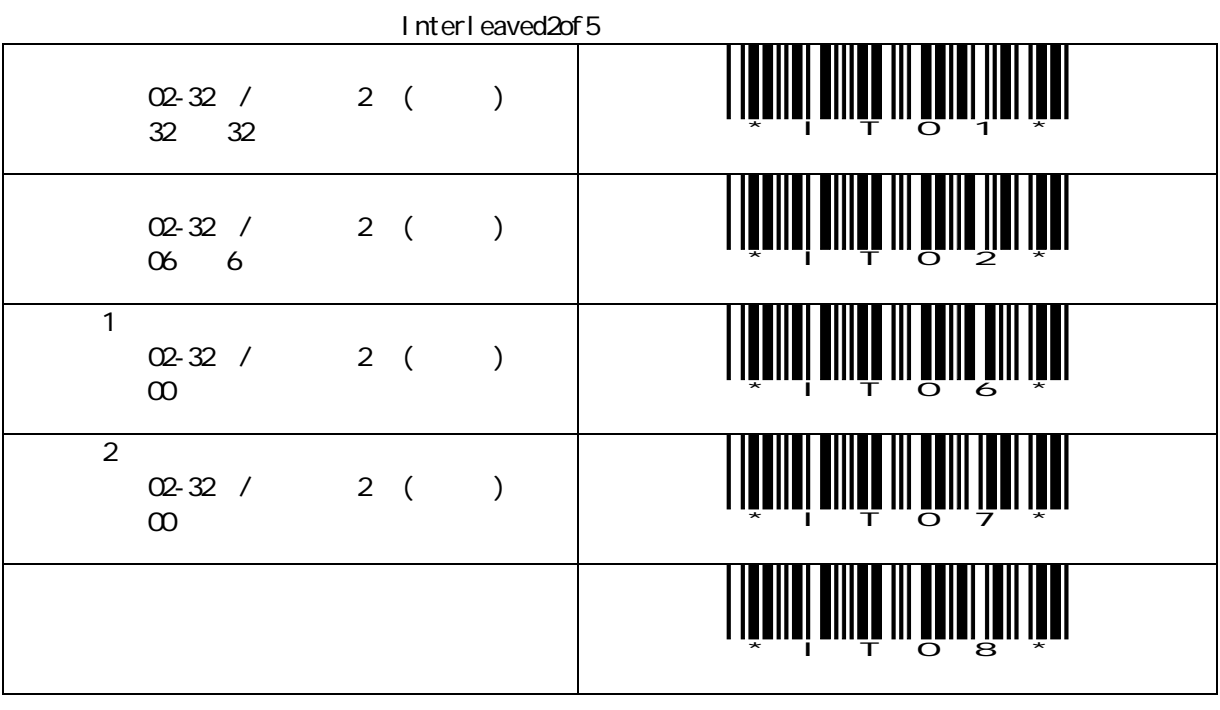

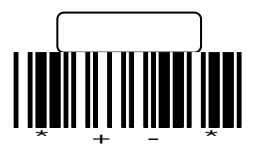

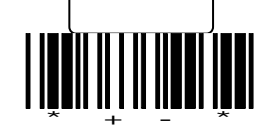

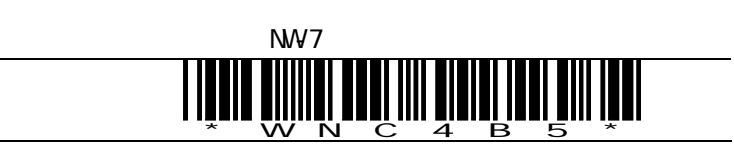

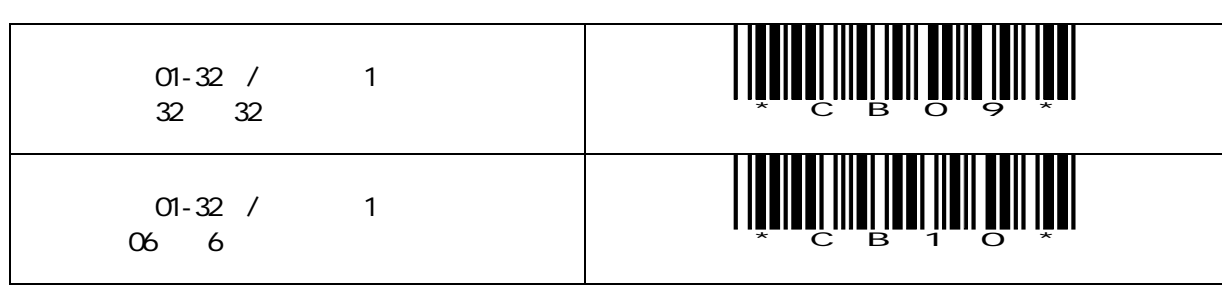

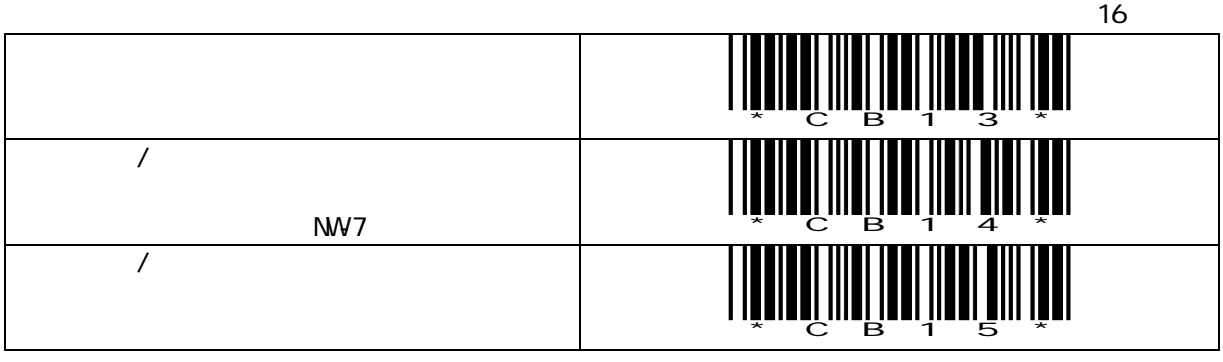

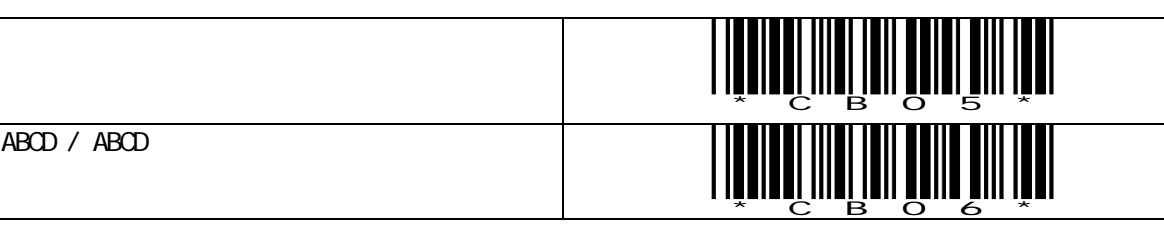

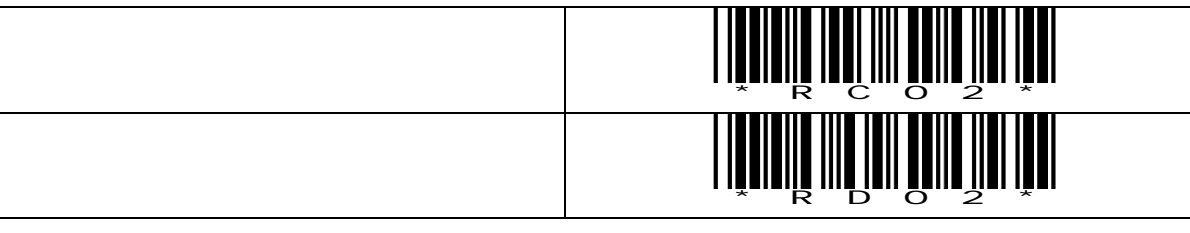

\*..\*

設定開始

スタート/ストップの出力

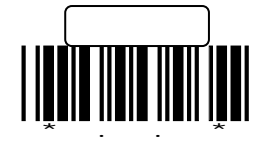

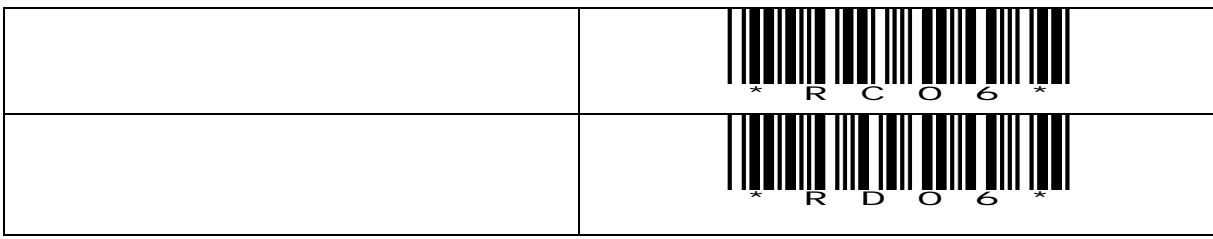

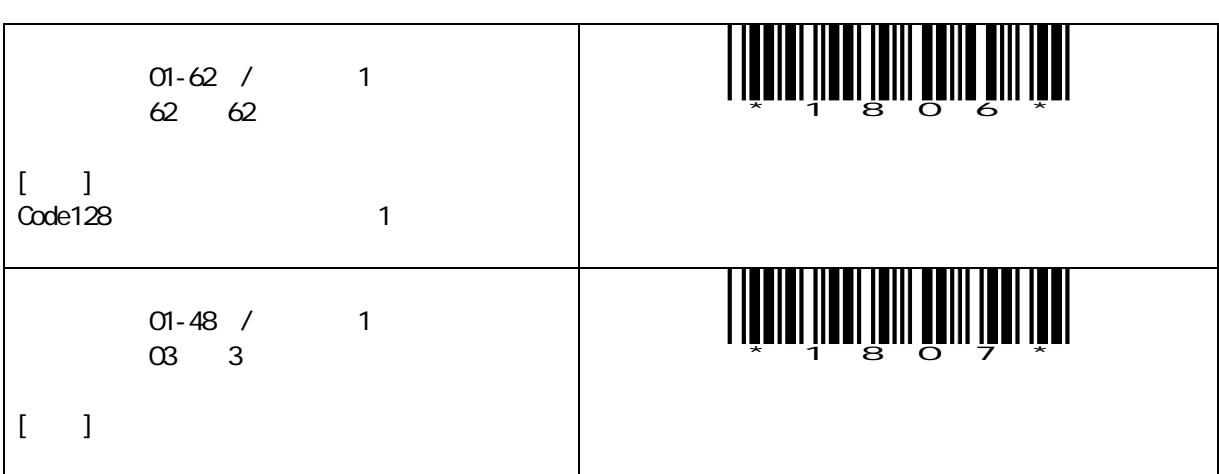

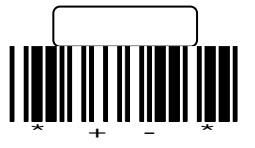

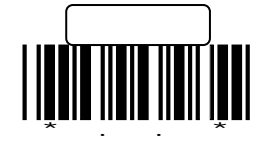

Code93

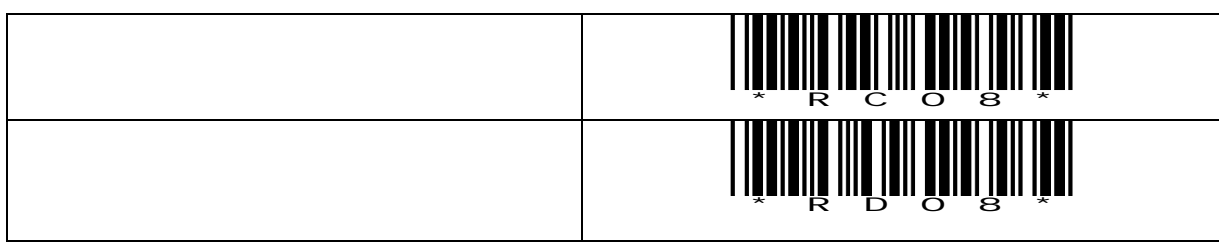

M<sub>SI</sub>/Plessey

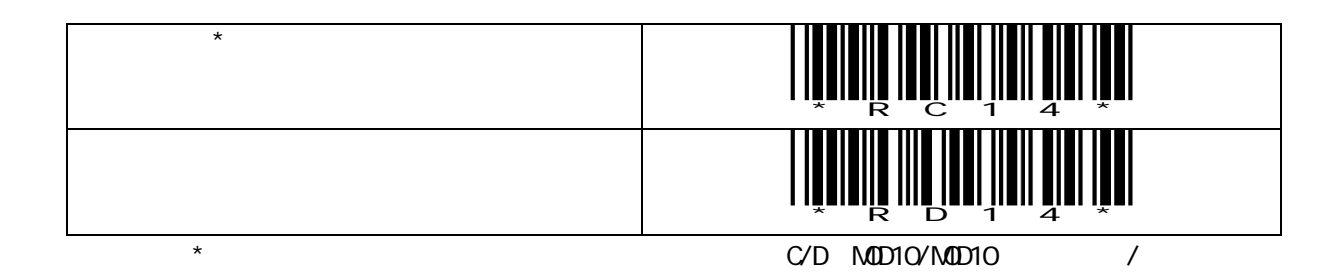

IATA

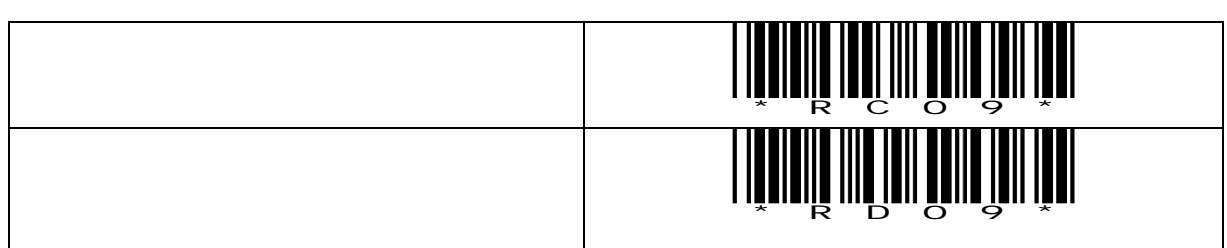

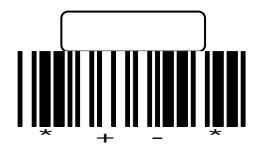

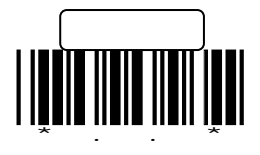

 $\star$ 

 $\overline{\phantom{a}}$ 

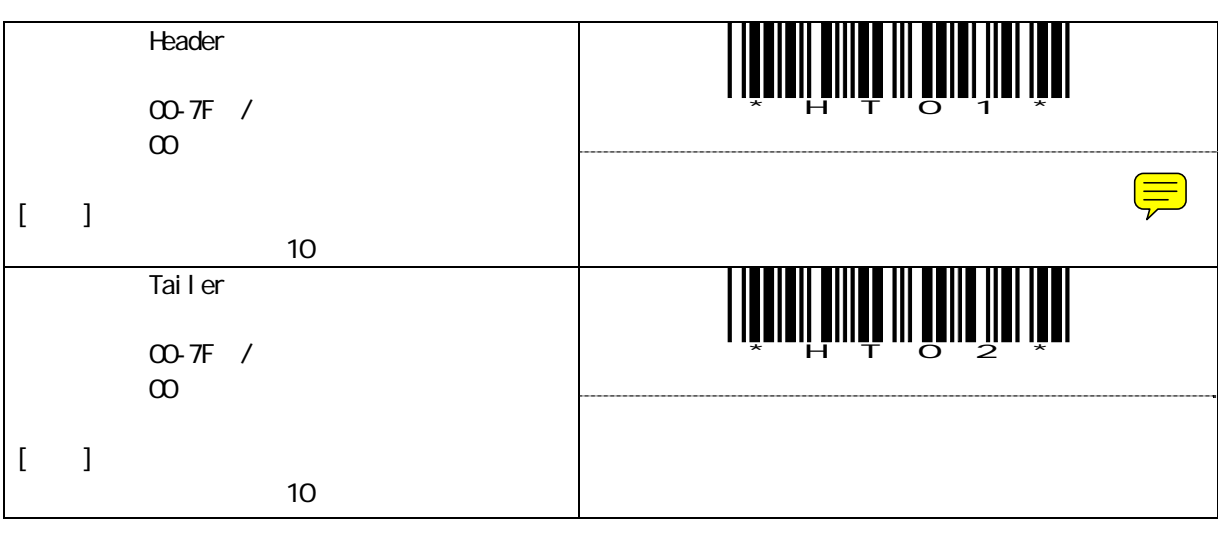

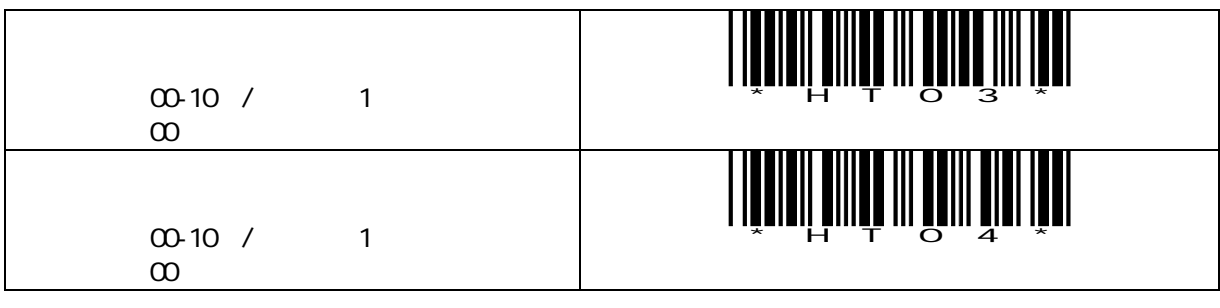

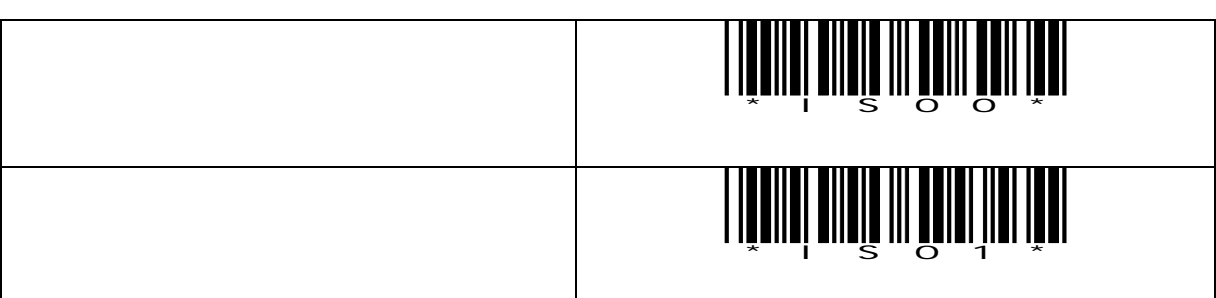

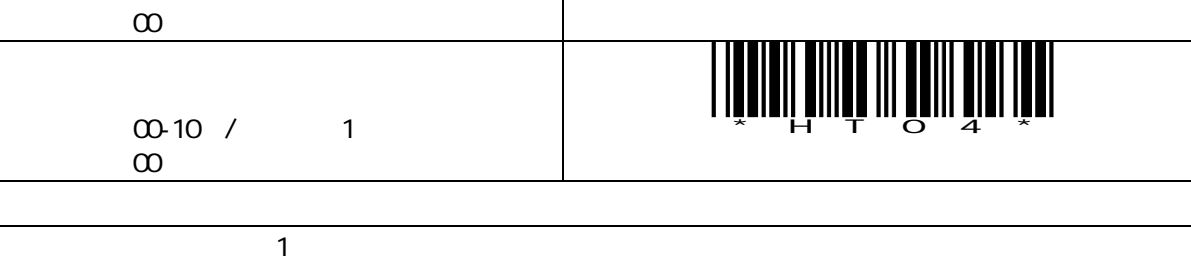

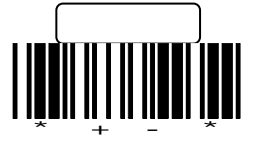

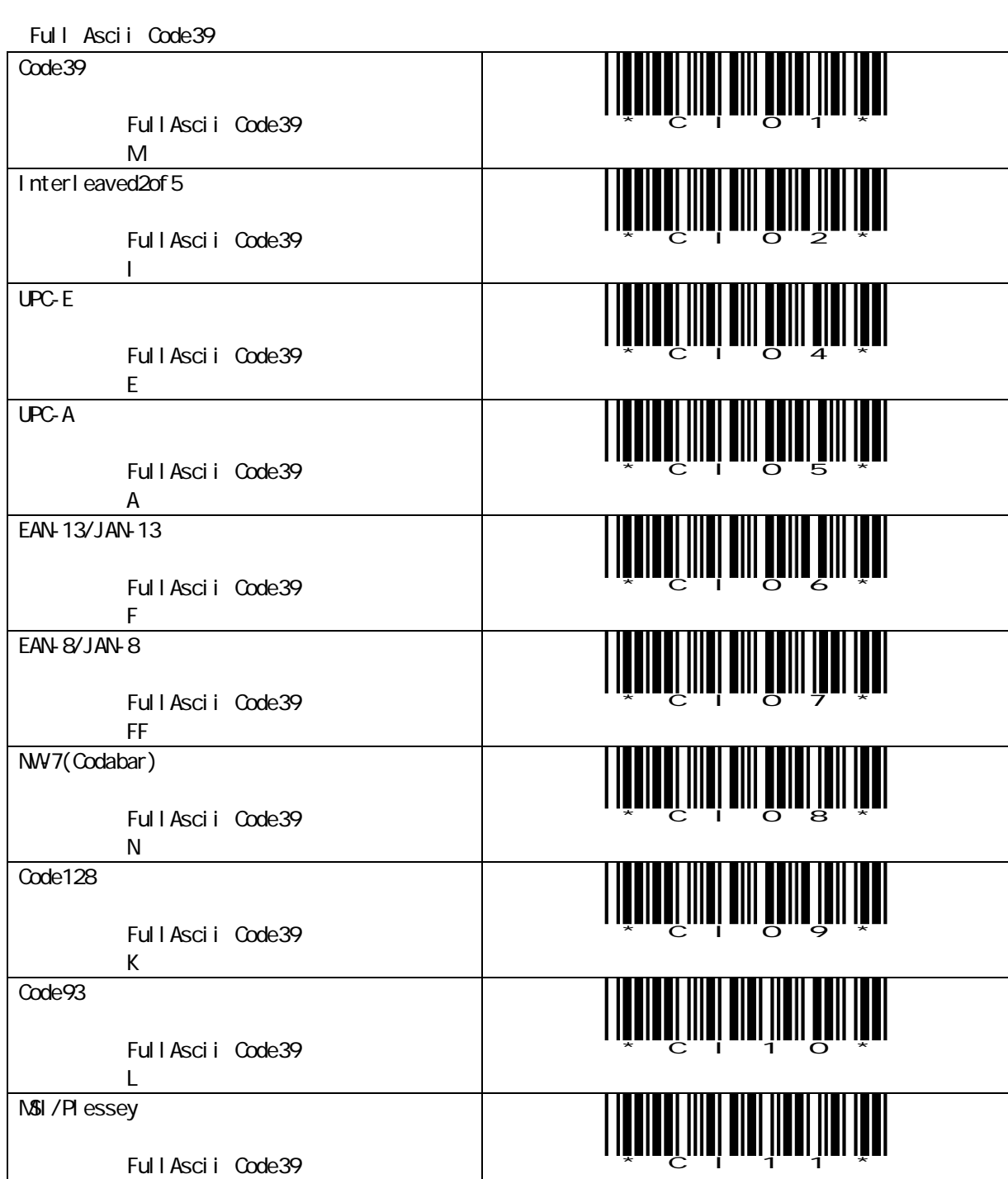

 $2$ 

初期値:P

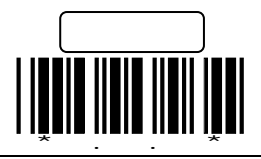

" Ascii Code Table"

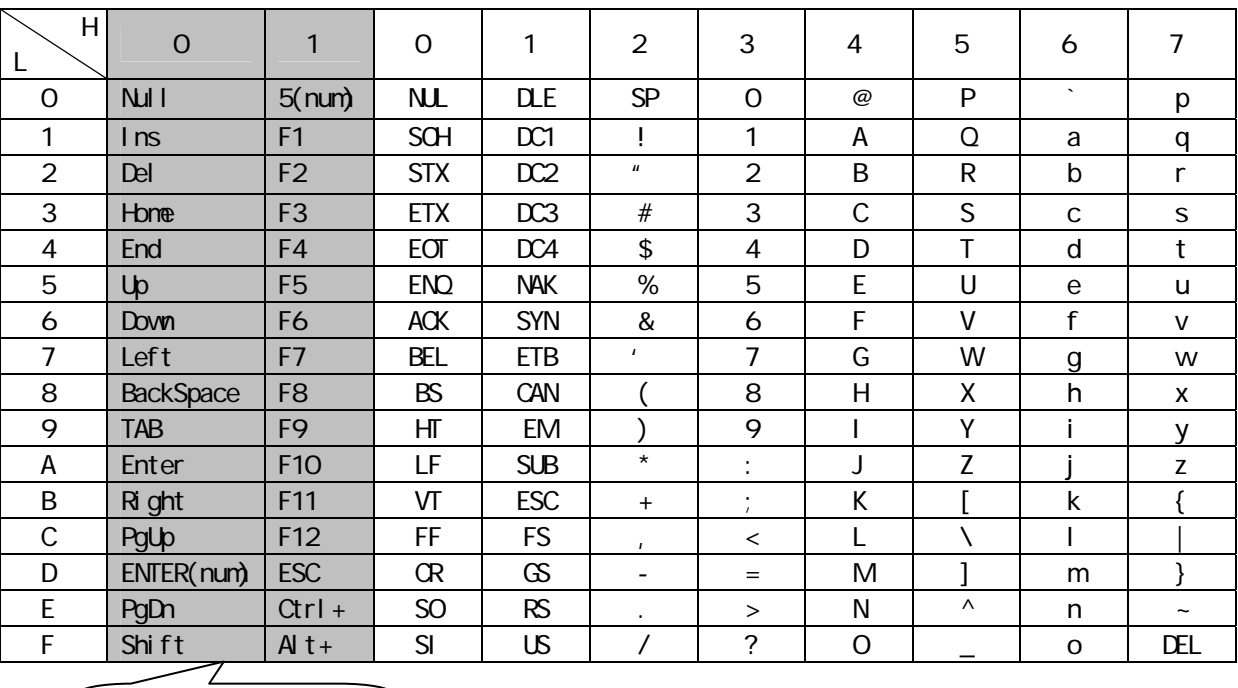

ファンクションキー変換

 $[$ 

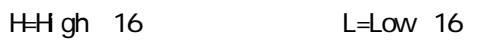

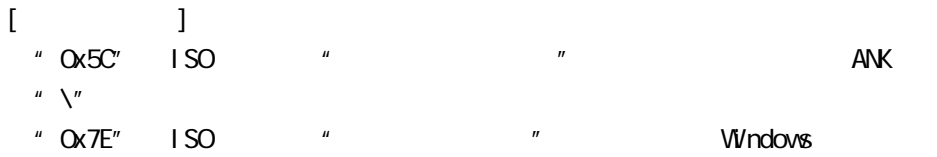

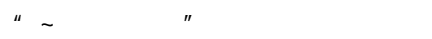

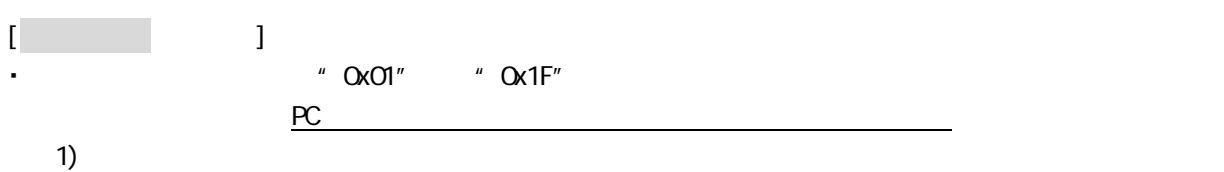

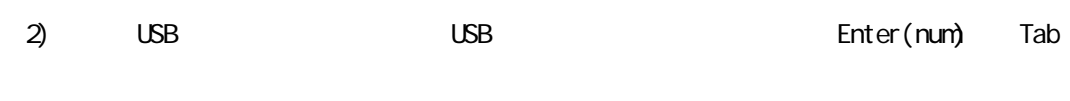

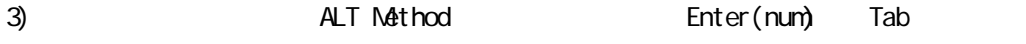

 $\cdot$   $\text{CTL(L)}$   $\text{ALT(L)}$ 

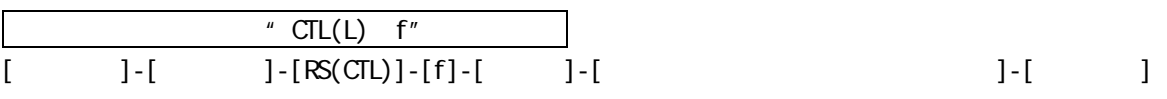

<span id="page-33-0"></span> $\overline{\phantom{0}}$ 

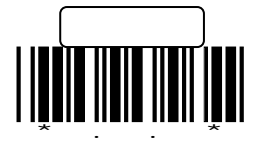

付録 2

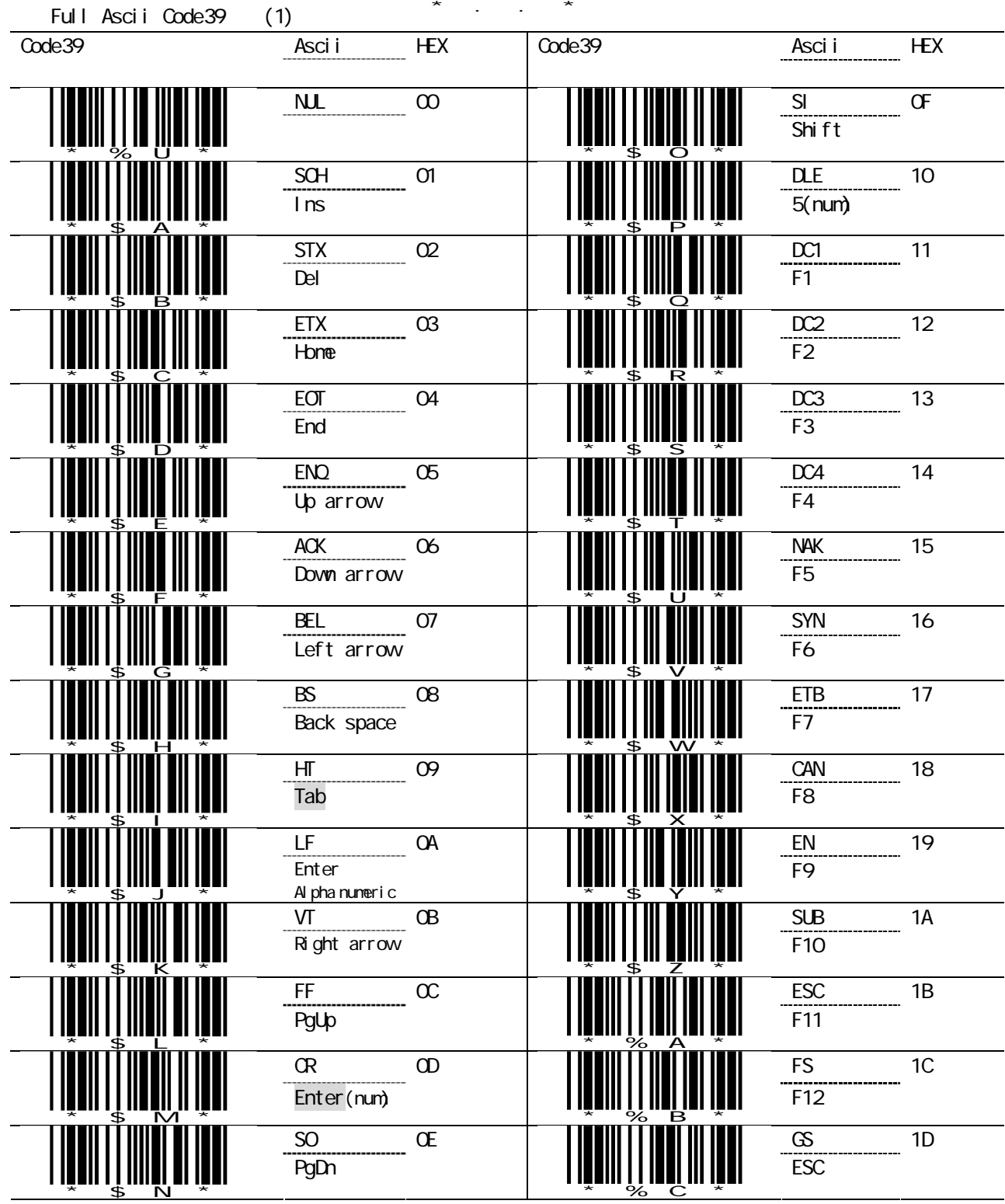

řanaří mia mnáh u řá セット

設定終了

\*\*\*\*\*\*\*\*\*\*\*\*\*

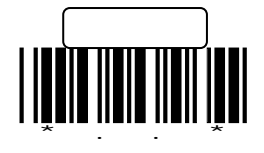

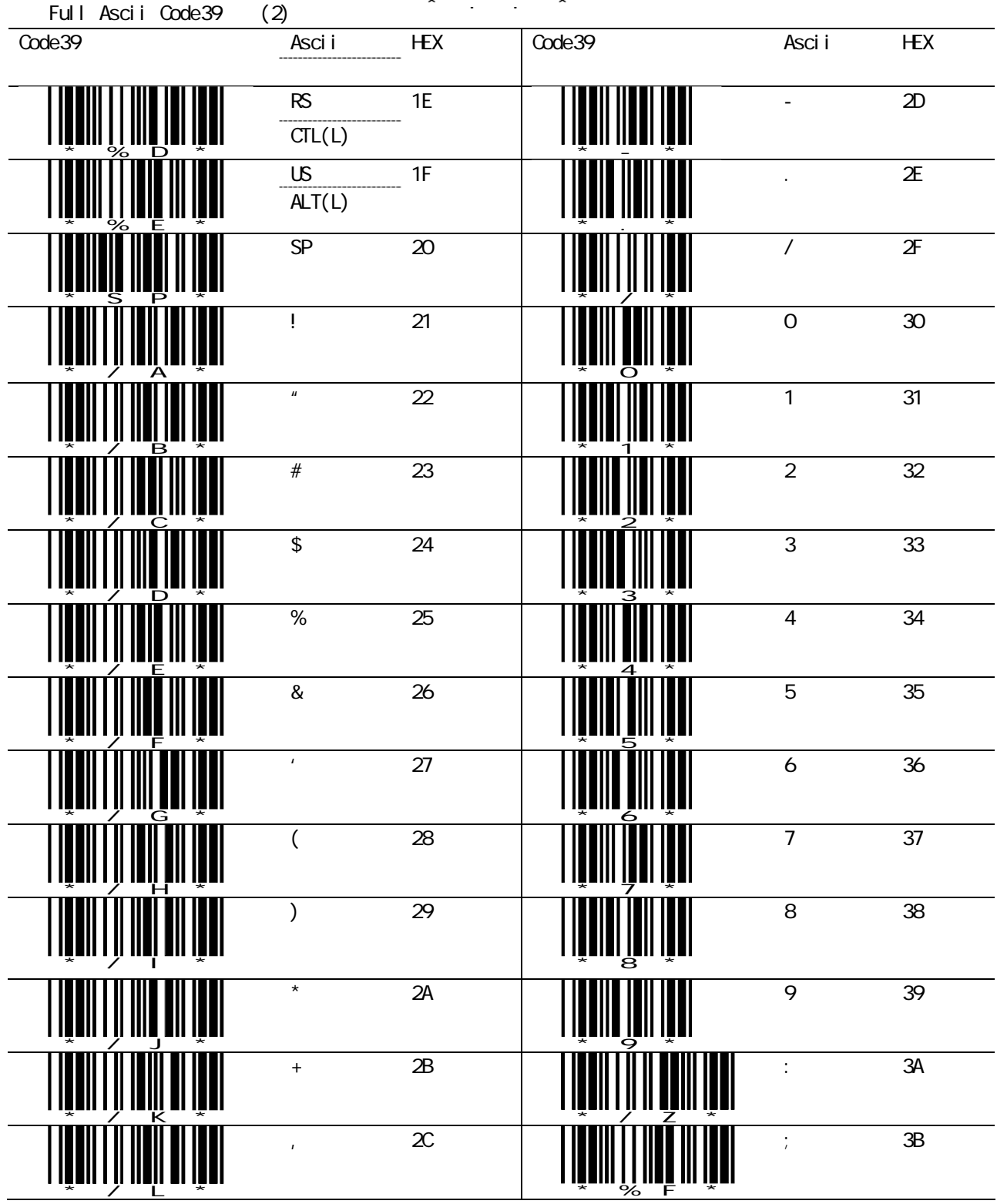

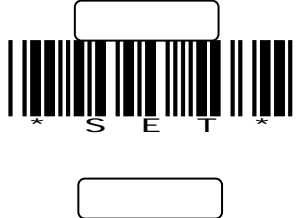

\*\*\*\*\*\*\*\*\*\*\*\*\*

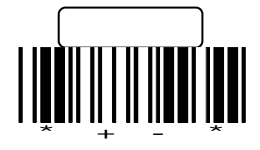

## \*\*\*\*\*& Talé muåa u tå

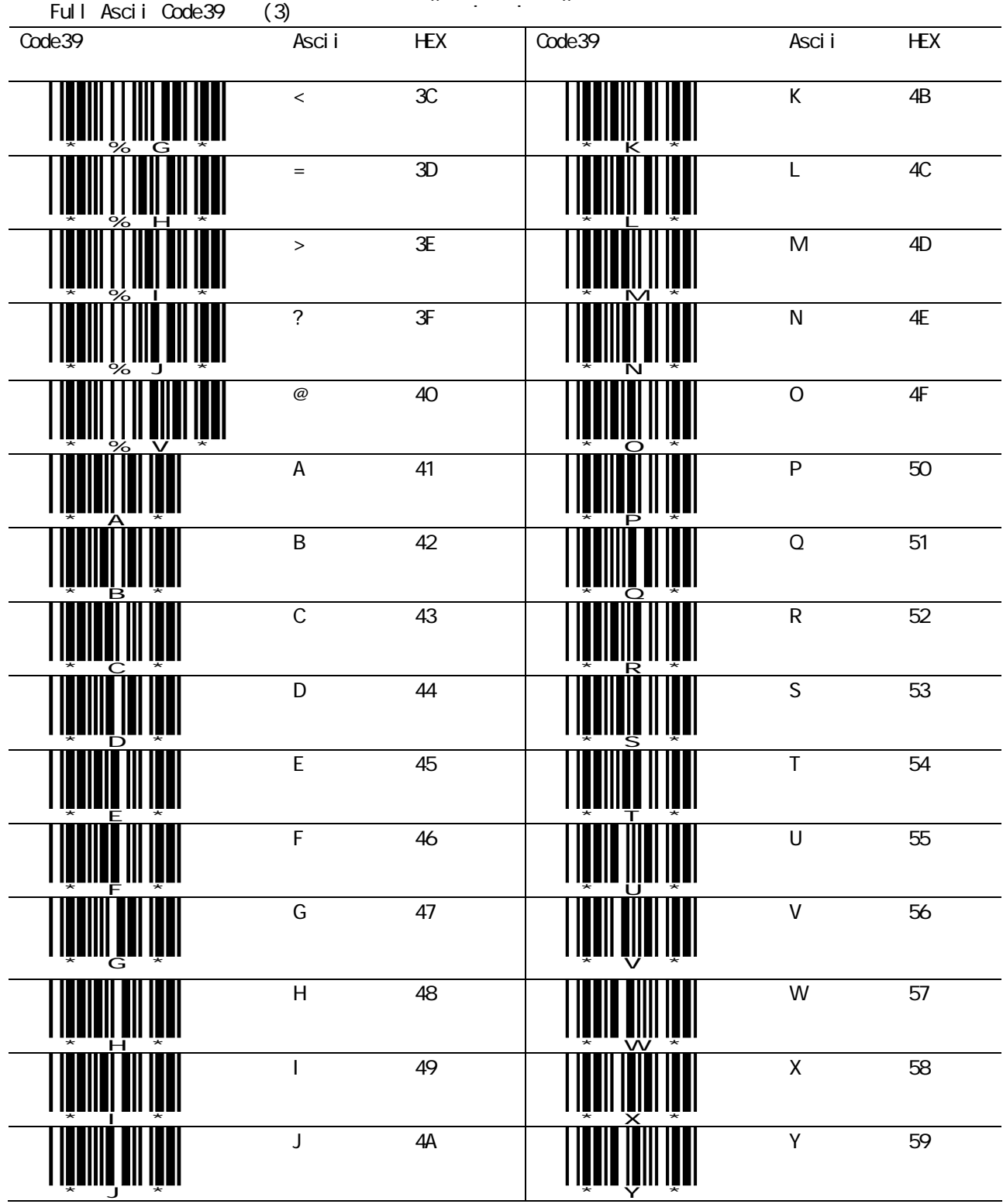

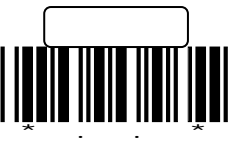

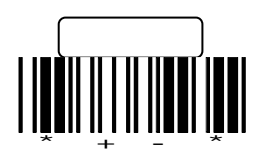

## \*\*\*\*\*& .nif ::::::::

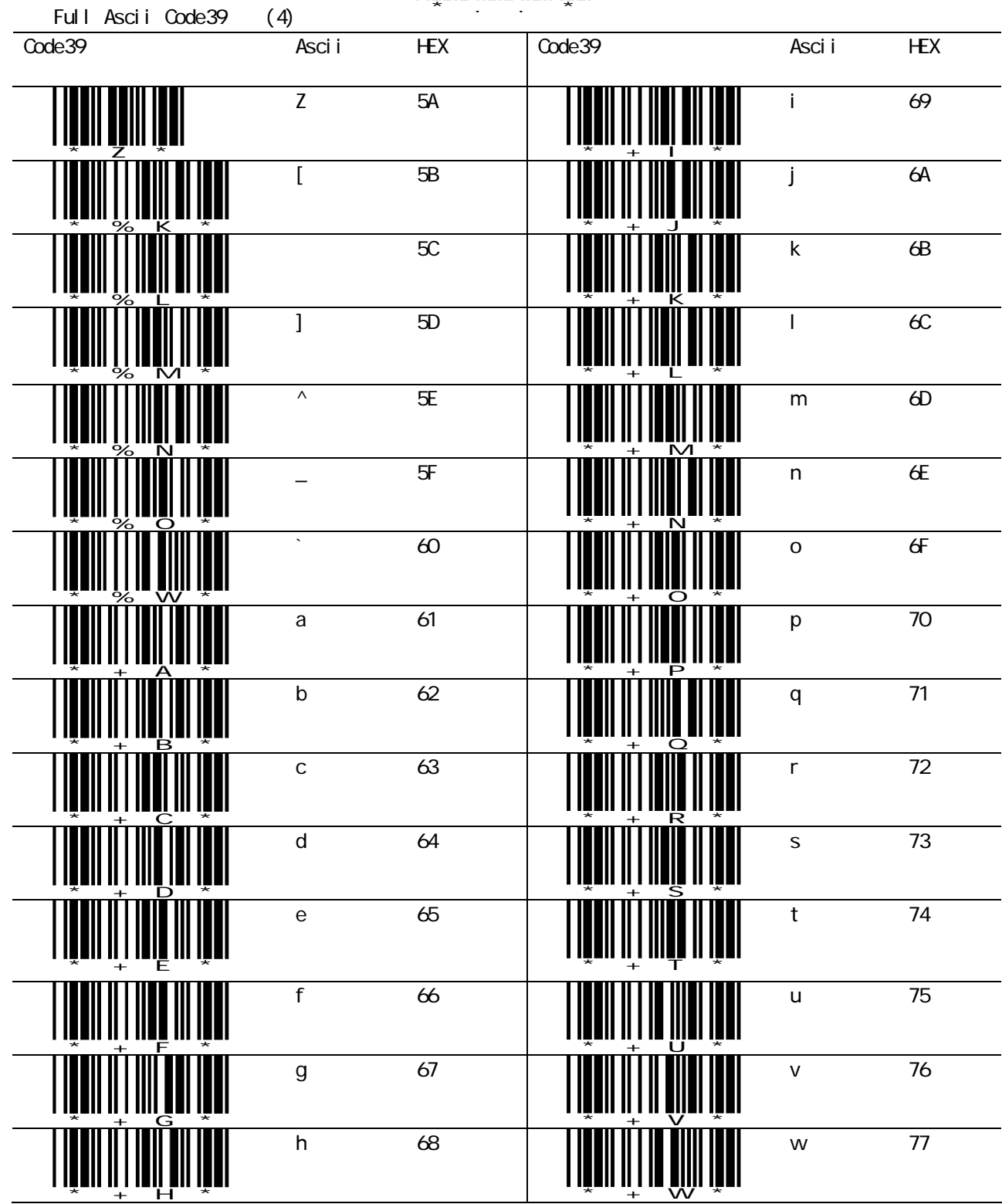

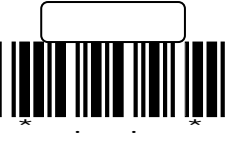

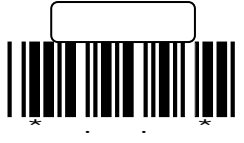

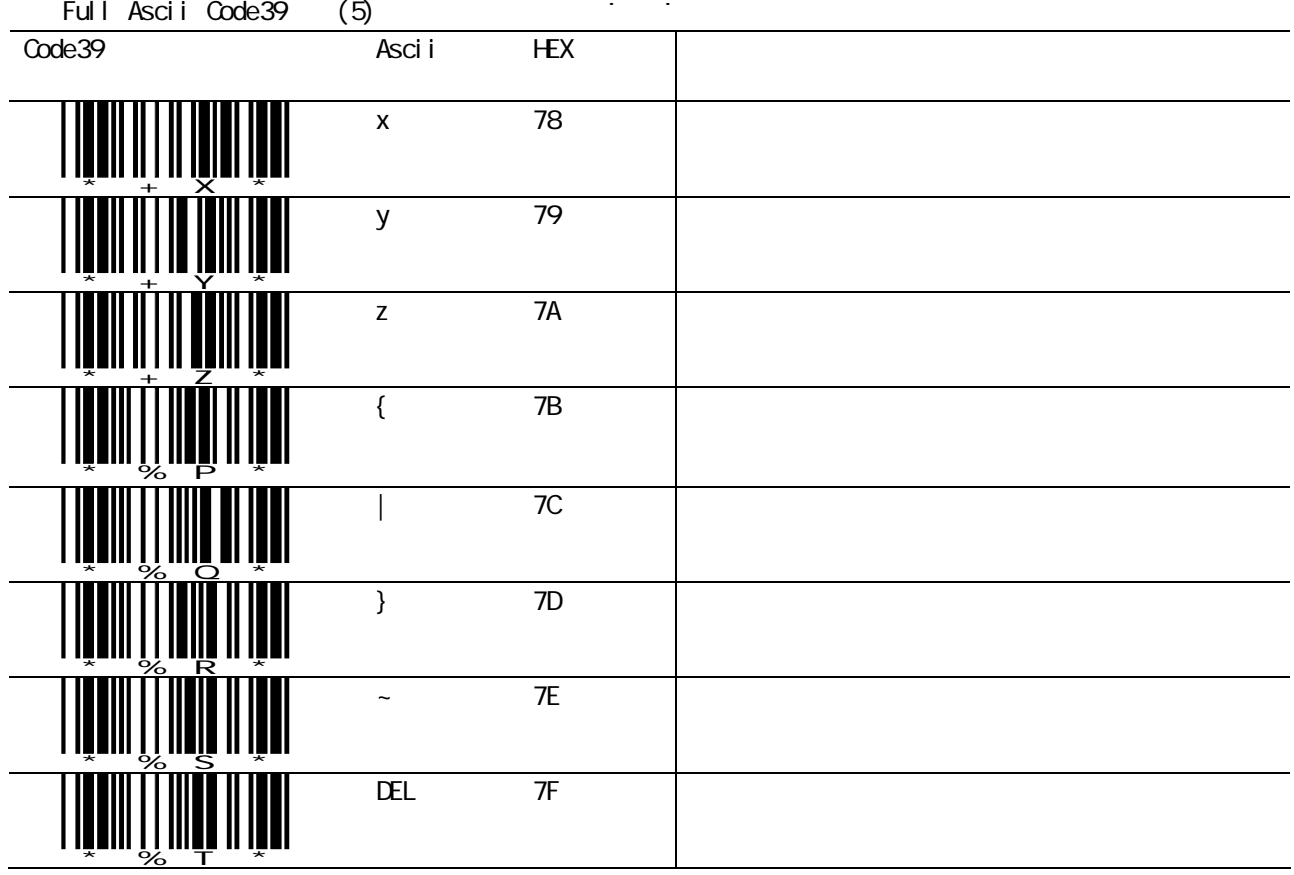

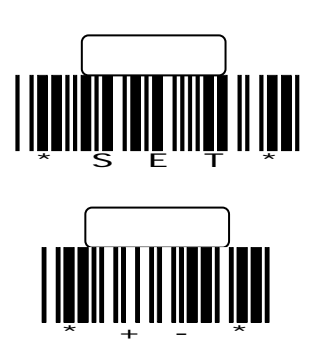

<span id="page-39-0"></span>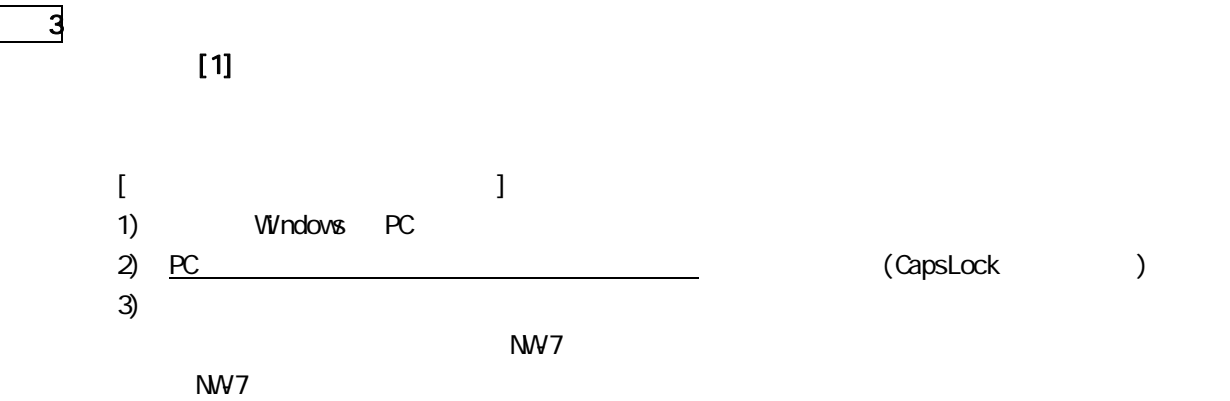

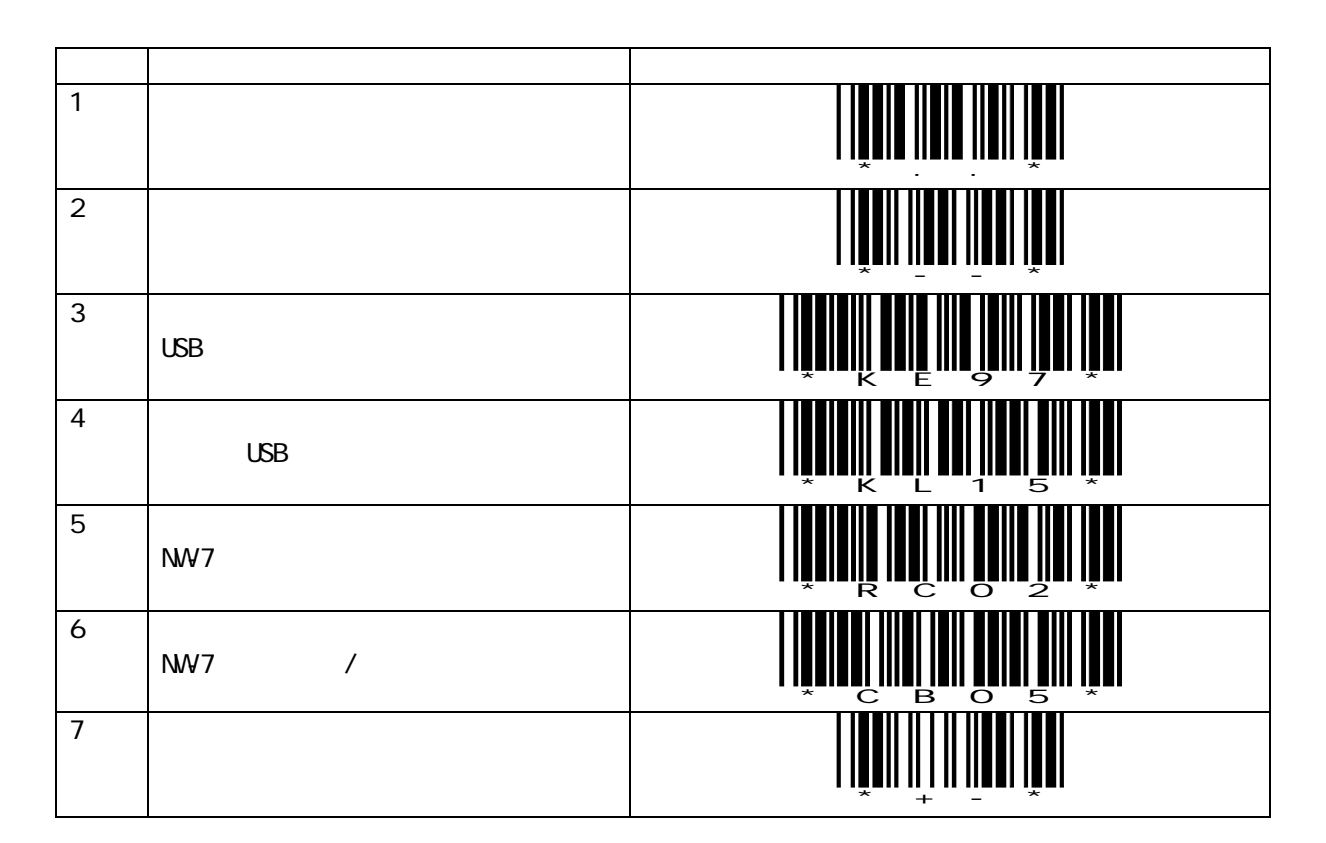

 $[2]$ 

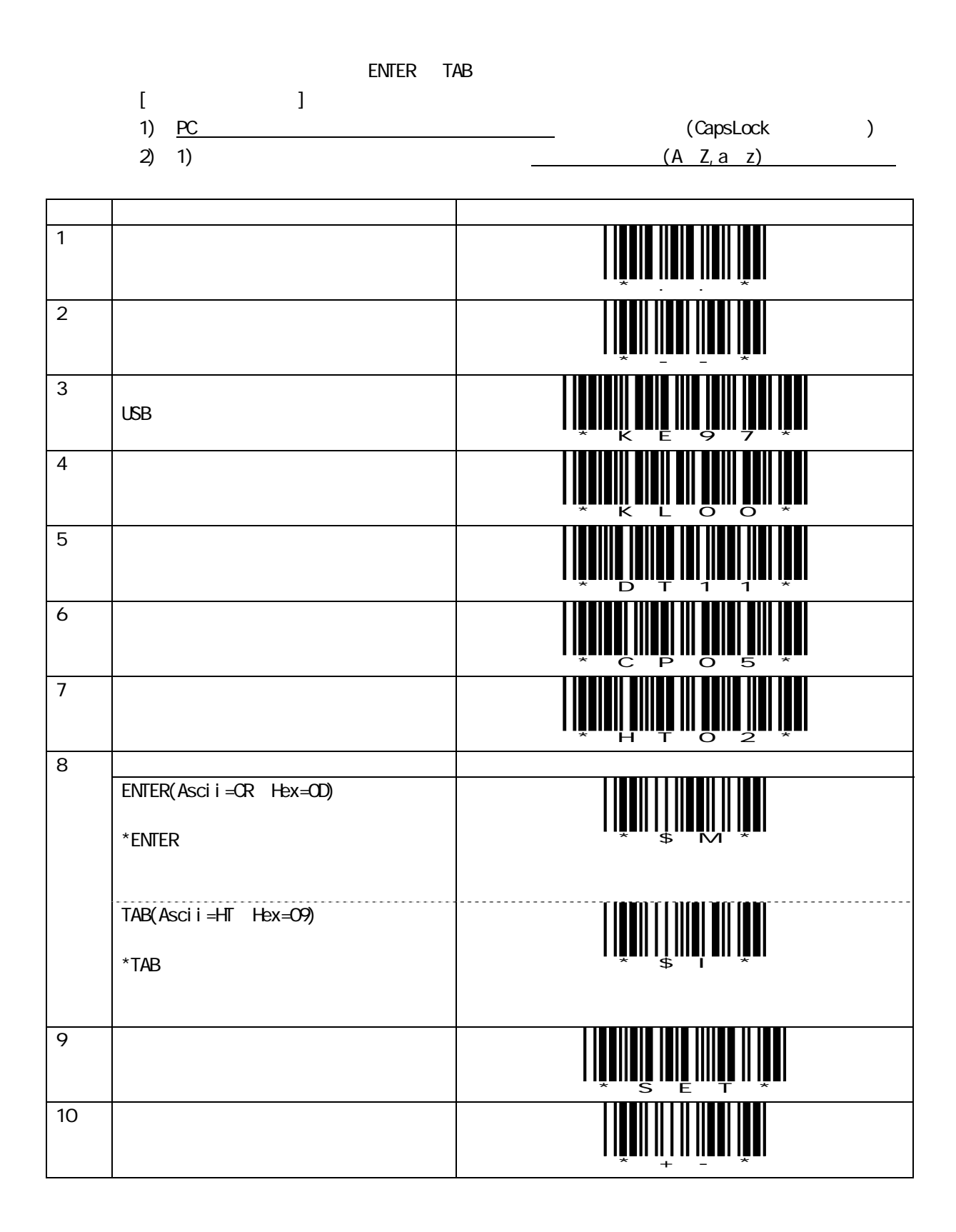

<span id="page-40-0"></span> $\overline{\phantom{a}}$ 

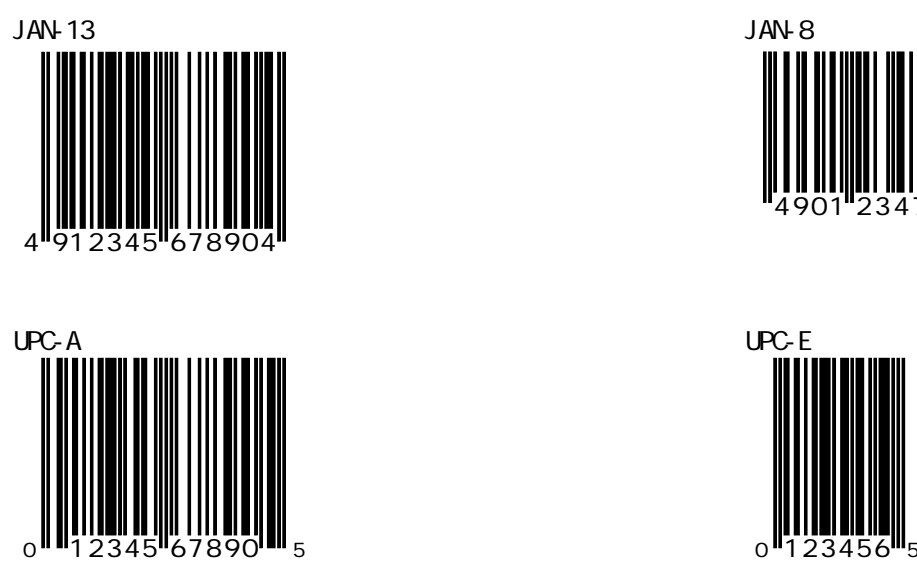

 $\overline{\phantom{a}}$ 

Interleaved<sub>2of</sub><sub>5</sub> 1234567890

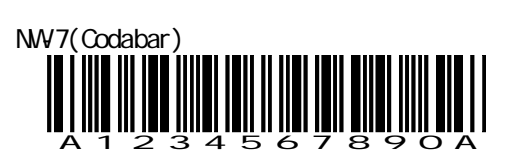

Code39

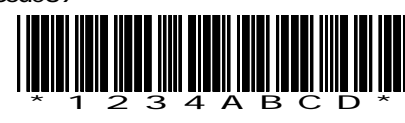

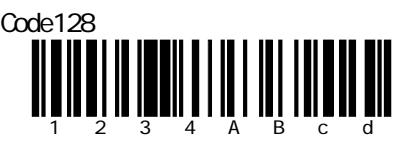

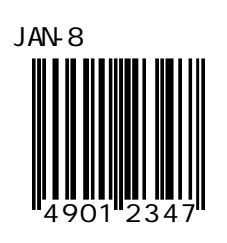

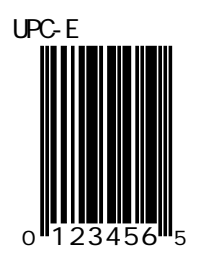

〒230-0051

4-30-14-2F TEL:045-508-1877

URL: http://www.achi-eve.co.jp/

Z-3051HS Rev1.3 Dec 2008